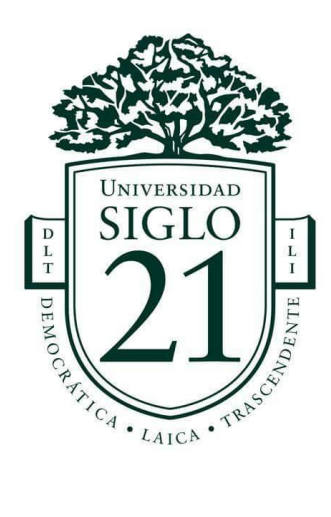

Trabajo Final de Graduación. PAP

# **Evaluación de proyecto de puesta en marcha de sucursal del Sanatorio 9 de Julio,**

# **Tucumán, año 2019.**

Alumno: Ressi, Nela Gabriela

Carrera: Contador Público

DNI: 35519049

# **Agradecimientos**

En primer lugar, agradezco a mi madre por ser un ejemplo de lucha y persistencia, lo que hizo

que yo siempre mirara hacia adelante y cumpliera mis sueños.

A mi esposo, que siempre creyó en mí.

A mis hijos que son mi motivación para mostrarles que, si se sueña algo, se puede lograrlo con

esfuerzo y sacrificio.

A mi familia por su apoyo y sus palabras de aliento.

Eternamente agradecida.

*"No importa cuantas veces caíste, si cada vez te volviste a levantar, el éxito en la vida no consiste en la prisa de correr, si no en llegar". Madre Teresa de Calcuta*

## **Resumen**

El presente trabajo de aplicación profesional PAP, pretende analizar las viabilidades para poner en marcha una nueva sucursal del Sanatorio 9 de Julio S.A. ubicado en la capital de la provincia de Tucumán, ya que al ser un sanatorio muy reconocido, especialmente en patologías de resolución quirúrgica, no solo recibe consultas de la población de dicha ciudad y de localidades aledañas, sino también del resto de la provincia e incluso de provincias vecinas, generando de este modo tardanza en la atención de los mismos por la falta de capital humano necesario para consultas, y la perdida de pacientes quirúrgicos por no contar con el espacio físico y material mobiliario necesario para operación e internación. Con esta idea de proyecto se busca solucionar estas debilidades y beneficiar no solo a la empresa sino a los más importantes, que en este caso son los pacientes, brindándole una atención de calidad trabajando de forma más eficiente.

Palabras claves: inversión, sanatorio, sucursal, análisis de viabilidades, rentabilidad.

## **Abstract**

The present work of the professional application PAP, aims to analyze the viabilities for to start up a new branch of Sanatorio 9 de Julio SA is located in the capital of the province of Tucumán, as being well-known sanatorium, especially in pathologies of surgical resolution, not only receives consultations from the population of said city and neighboring localities, but also from the rest of the province and even from neighboring provinces, generating thus delay in the attention of them due the capital human necessary for consultations. And the loss of surgical patients because they do not have the physical space and material furniture necessary for operation and hospitalization. With this project of ideas i seek to solve these weaknesses and provide a solution that not only benefits the company but also the most important, which in this case to the patients, providing quality care working more efficiently.

Keywords: sanatorium, investment, branch, viability analysis, profitability.

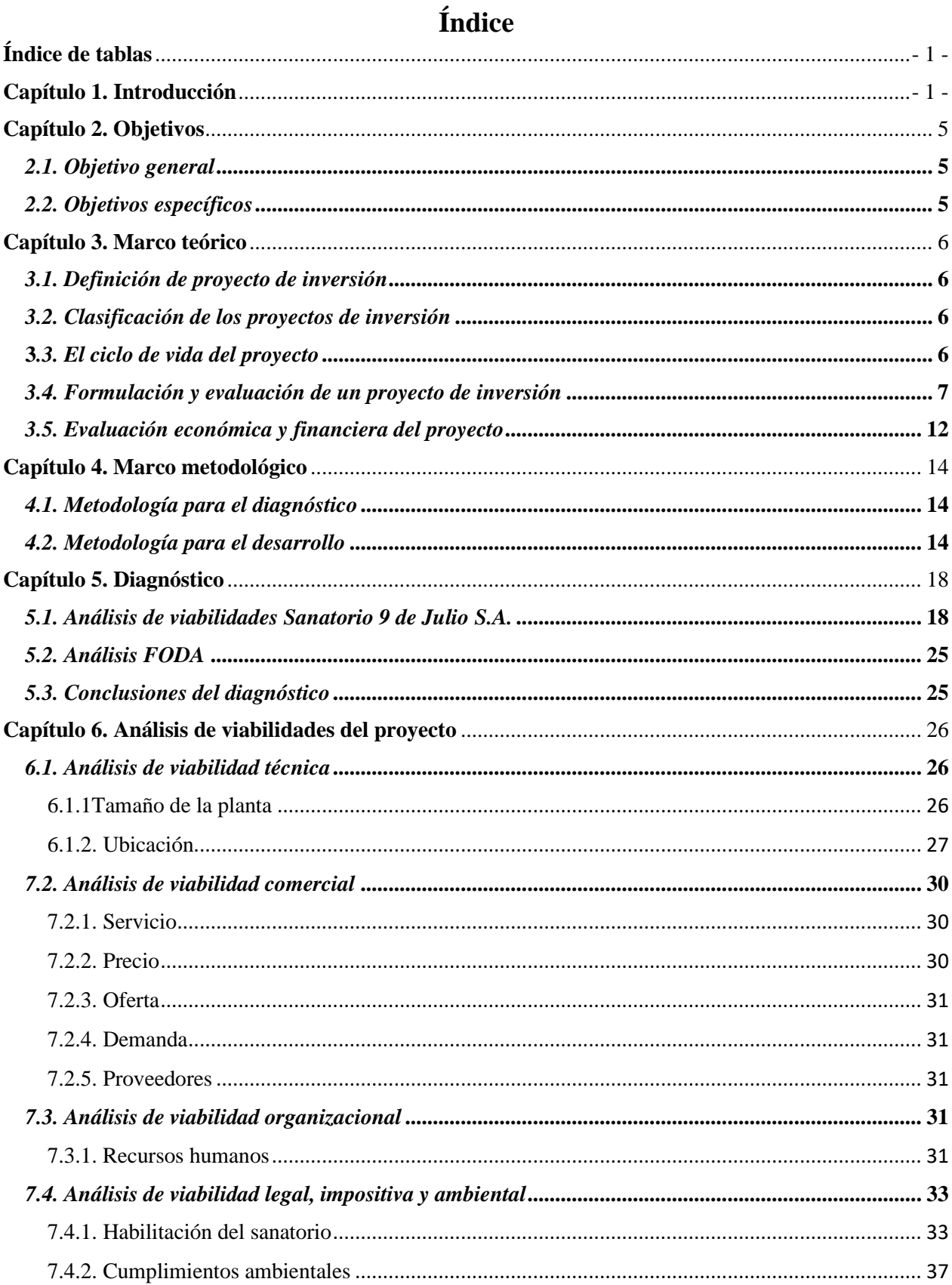

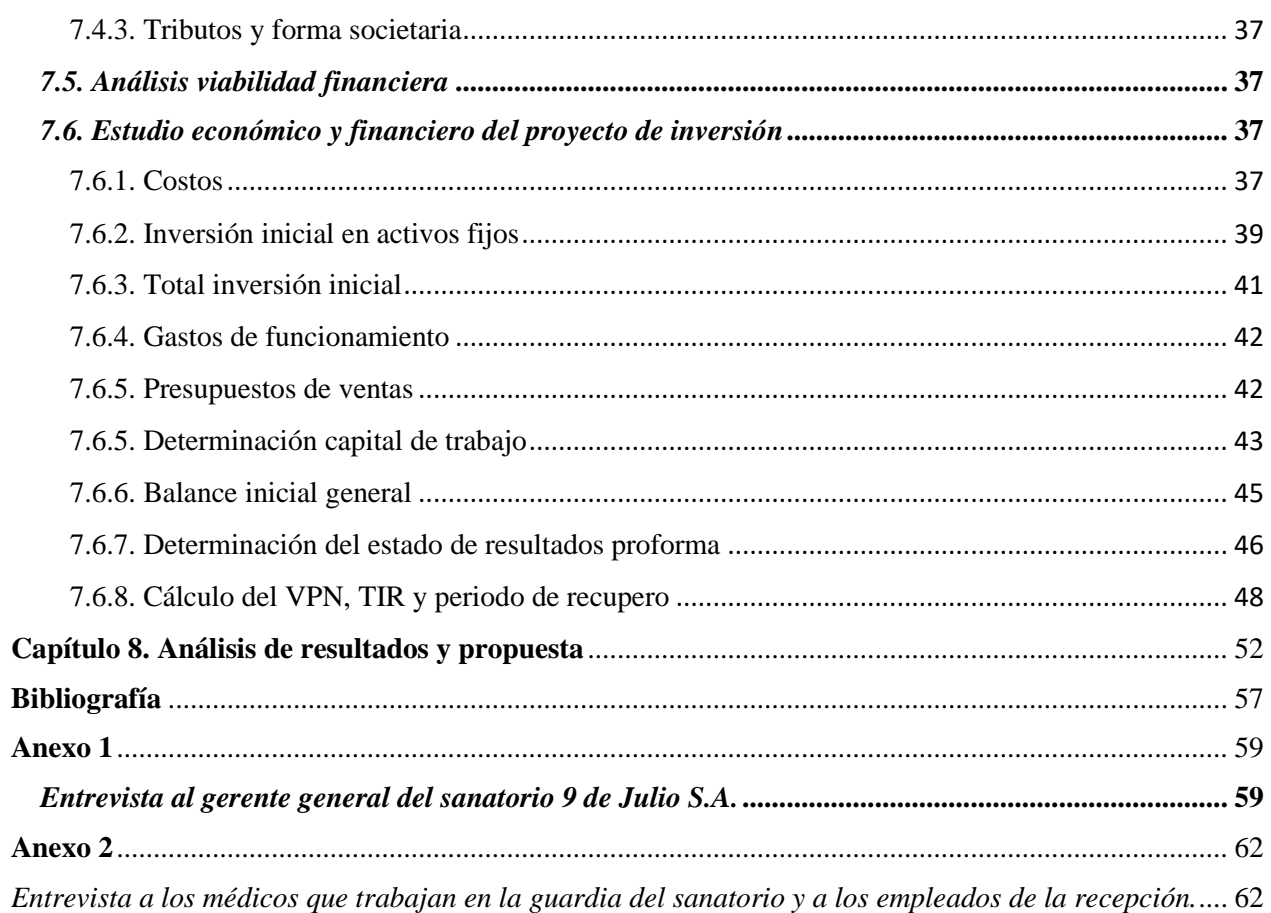

# Índice de figuras

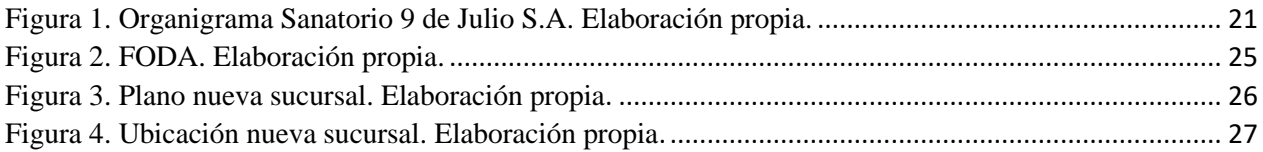

# **Índice de tablas**

<span id="page-6-0"></span>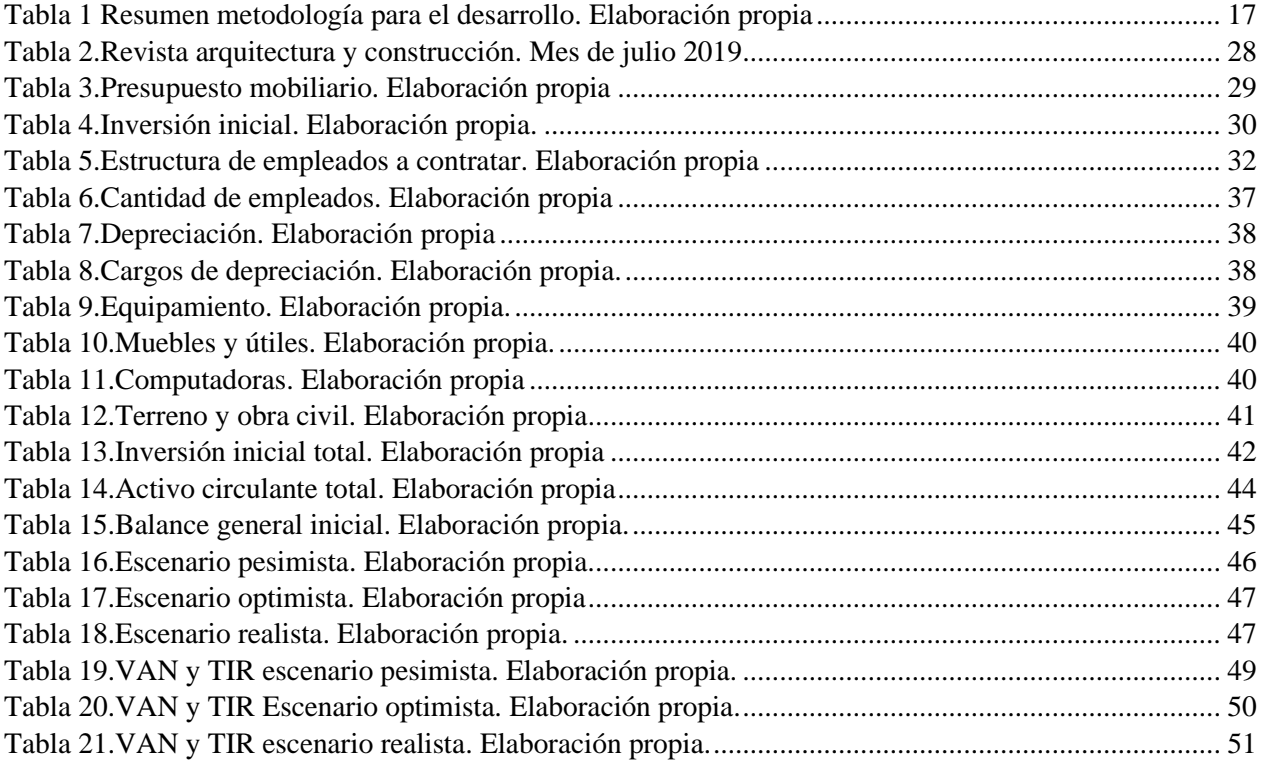

## **Capítulo 1. Introducción**

<span id="page-7-0"></span>Proyecto de inversión para la creación de una sucursal en el Sanatorio 9 de Julio SA, de San Miguel de Tucumán, en el periodo 2019.

En los últimos años se produjo un gran crecimiento en la creación de clínicas, sanatorios y centros de determinadas patologías, investigando a nivel internacional se encontró un plan de negocios para la creación de un centro de salud, en donde el autor formuló y evaluó los aspectos influyentes, como las distintas viabilidades, utilizando en gran medida cálculos matemáticos (TIR, VAN, análisis de sensibilidad) y con esta información pudo definir si su idea era viable. Se toma como referencia estos estudios preliminares para tener en cuenta al evaluar el presente trabajo (Aladin, Bertone, Bossio, Cuestas, y Godino, 2012).

Diaz Galindo ( 2013) elabora un plan de negocios para la creación de una empresa de servicios de atención médica domiciliaria, diciendo que conocer la viabilidades y rentabilidades a través de la distintas tasas, sirve como guía para coordinar actividades y que son elememtos que se utilizan para el control y la evaluación. Aporta que una de los tipos de sociedades más accesibles son las sociedades anonimas, a partir de esto se refuerzan los objetivos de este trabajo.

Para llevar a cabo un proyecto de inversión se debe evaluar distintas viabilidades, dentro de las mismas, la viabilidad legal es de vital importancia para que la creación de la empresa pueda desenvolverse en un ambiente transparente (Benites Pacheco, 2012).

Por otro lado, según la bibliografía consultada se encontró un proyecto de inversión de un grupo español en el que se aplicó objetivos similares al presente trabajo, en el cual se calculó la rentabilidad a partir del VAN y TIR para los primeros quince años y obtuvo resultados positivos. Concluyendo que el negocio tendría rentabilidad a largo plazo puesto que se conseguirían beneficios desde el primer año de llevado a cabo el plan de inversión (Perez Cabo, 2015).

- 1 -

Varios autores como Jaramillo Betancourt (2014) llegan a la misma conclusión de realizar un estudio de factibilidad eficiente para obtener resultados favorables y no equivocarse en la elección de la inversión. El presente proyecto se aplicará en el Sanatorio 9 de Julio S.A., ubicado en la capital de la provincia de Tucumán, siendo una de las instituciones con más crecimiento en el periodo 2010 a la fecha, convirtiéndose en una empresa líder en cuanto atención médica privada se refiere.

Teniendo en cuenta la crisis económica y financiera en Argentina, con la escasa inversión en hospitales públicos, y los problemas que repercuten en los mismos, como la tardanza en consultas y turnos de cirugías y la falta constante en material quirúrgico, los habitantes terminan concurriendo a un servicio privado por cuestiones de urgencia. A esto se le suman los pocos sanatorios privados en la región que atienden dicha patología, y también la escasa capacidad de internación de estos.

La institución en análisis presenta la problemática del insuficiente espacio físico, de recursos humanos e instalaciones para atender la gran demanda de consultas diarias que recibe ya que al ser un sanatorio que adquirió prestigio por ser un modelo en atención médica en la región, especialmente en patologías de resolución quirúrgica, aparte no solo recibe consultas de la población de dicha ciudad y de localidades aledañas, sino también del resto de la provincia e incluso derivaciones de provincias vecinas.

Aunque dicha institución tuvo un crecimiento edilicio en el año 2014, construyendo una torre de ocho pisos, con salas para internación y elevó considerablemente la cantidad de camas de terapia intensiva, esto no resultó acorde a la excesiva demanda de pacientes que recibe este sanatorio, de acá surge la constante falta de camas para internación, produciendo que las personas concurran a otro establecimiento.

- 2 -

Por otro lado, también hay que mencionar la problemática que se observa en el área de guardia, este sector no fue contemplado en el plan de crecimiento edilicio, por lo que el lugar destinado para las consultas de urgencias carece de capacidad física, esto genera que la atención tanto de los empleados se vea desbordada. Afectando así el normal desarrollo de las actividades.

Por lo antes dicho, es que se desea formalizar un Proyecto de Aplicación Profesional (PAP), basado en la creación de una sucursal para dicha institución. Se realizaría en una ciudad distinta dentro de la misma provincia, con el fin de ofrecer otro centro médico, dando atención a un sector de la población que hoy no puede acceder.

Los beneficios probablemente serán muchos, porque además de incrementar las ganancias en la institución, también tendrá un impacto favorable en la población ya que generaría puestos de trabajo, disponibilidad de recursos y por ende más fluidez en la atención.

Realizar un proyecto de inversión, analizarlo, estudiarlo y conocer la factibilidad de poder hacerlo, constituye una de las tantas competencias del rol de contador, y forma parte de las motivaciones para adquirir experiencia en el tema. No contar con la formación necesaria y solo dejarse llevar por el optimismo, sin evaluar todos los aspectos que intervienen e influyen en un proyecto, puede hacer que el mismo fracase al tomar una incorrecta decisión, por lo tanto, es necesario adquirir información fundamental para definir la viabilidad de este (Sanchez Estella, 2013).

Todo proyecto de inversión nace de la existencia de un problema o una necesidad, y a partir de allí se realiza un plan que produce efectos tanto a nivel social, como empresarial. También se puede decir que es una herramienta estratégica para el desarrollo económico de un país y para el crecimiento sustentable de la economía, como lo es en este caso el proyecto de la nueva sucursal que sería la solución a la problemática constante de espacio para internación de pacientes y de un lugar adecuado para atender urgencias. El éxito de un proyecto depende en gran

- 3 -

medida del análisis previo que se pueda lograr teniendo en cuenta también la posibilidad de desarrollar un análisis de sensibilidad ante posibles riesgos (Pacheco Coello y Perez Brito, 2018). Por este motivo resulta importante utilizar la tasa interna de rentabilidad (TIR), el valor presente neto (VPN) para conocer si el proyecto es aceptable economicamente, porque una vez recolectados todos los datos de los estudios anteriores como el monto de inversion inicial,los flujos neto de efectivo y los datos de financiamiento; se deben transformar a un indice de rentabilidad economica (Baca Urbina, 2010).

El presente proyecto de aplicación profesional se concentrará en la formulación y evaluación de un proyecto de inversión para la creación de una sucursal en el Sanatorio 9 de Julio S.A. ubicado en San Miguel de Tucumán en el periodo 2019.

# **Capítulo 2. Objetivos**

## <span id="page-11-1"></span><span id="page-11-0"></span>*2.1. Objetivo general*

Analizar un proyecto de inversión para la creación de una sucursal en el Sanatorio 9 de Julio SA, de San Miguel de Tucumán, a partir del periodo 2019.

## <span id="page-11-2"></span>*2.2. Objetivos específicos*

• Definir el volumen de las inversiones iniciales y de los costos de funcionamiento necesarios para llevar a cabo el proyecto y analizarlo comercial, organizacional y técnicamente.

• Estudiar los aspectos ambientales, legales e impositivos pertinentes para el desarrollo del proyecto cuantificando su impacto en el flujo de caja final.

• Analizar posibles fuentes de financiamiento para el caso de no ser suficientes los recursos propios para calcular la tasa de costo del capital.

• Realizar un estudio económico y financiero a través del análisis del flujo de fondos para conocer su rentabilidad teniendo en cuenta distintos escenarios financieros.

# **Capítulo 3. Marco teórico**

#### <span id="page-12-1"></span><span id="page-12-0"></span>*3.1. Definición de proyecto de inversión*

Es un plan que busca satisfacer una necesidad, compuesto por una serie de pasos para evaluar la factibilidad de poder hacerlo realidad, esto es tan importante porque, así como analizarlo de manera eficiente, puede traer resultados beneficiosos, no hacerlo, provocaría grandes pérdidas. La palabra inversión significa contar con una serie de bienes tangibles e intangibles, utilizarlos de tal manera que pueda crear otros y aportar valor a la sociedad (Meza Orozco, 2013).

#### <span id="page-12-2"></span>*3.2. Clasificación de los proyectos de inversión*

Pacheco Coello y Pérez Brito (2018) clasifican a los proyectos de acuerdo con el sector que van dirigidos, pueden ser: agropecuarios, industriales y de servicios.

De acuerdo con su naturaleza; se clasifican: dependientes (la aprobación de un proyecto depende de que otro proyecto también sea aceptado), independientes (la aprobación o rechazo de un proyecto no depende de alguien más, si no que se da en forma individual) y mutuamente excluyentes.

#### <span id="page-12-3"></span>3*.3. El ciclo de vida del proyecto*

El ciclo de vida de un proyecto inicia con una idea de negocio y culmina con la evaluación que define su continuidad (Nivelo Andrade, 2016).

Meza Orozco (2013) menciona que el ciclo de vida de un proyecto de inversion se divide en las siguientes etapas :

✓ Idea: es la búsqueda de problemas que puedan resolverse a través de la implementación de un proyecto. Distintos tipos de problemas tanto públicos como privados, llevan a producir necesidades complementarias, por ejemplo, un problema social puede traer aparejado no solo la satisfacción propia sino beneficios particulares, entonces se debe estar atento y actuar de manera proactiva, aprovechando las oportunidades que se presentan a diario.

✓ Preinversión: conjunto de estudios preliminares necesarios para tomar la mejor decisión. Conocido por el nombre "Formulación y evaluación de proyectos de inversión", formado a su vez por tres niveles de análisis: perfil, prefactibilidad (anteproyecto), factibilidad (proyecto definitivo).

✓ Inversión: se ejecuta el proyecto ya sea a través de la producción o prestación de un servicio, es decir se materializan los estudios y culmina cuando el mismo comienza a ofrecer resultados.

✓ Operación: la idea de negocios deja de ser algo abstracto para pasar a producir actividades reales que generan movimientos de capitales, y esto a su vez produce que los flujos de caja varíen y muestren la rentabilidad de la decisión. Por ende, analizar los flujos de caja constituye uno de los aspectos potenciales a la hora de conocer la viabilidad del proyecto y decidir si continuar en camino o descartarlo.

## <span id="page-13-0"></span>*3.4. Formulación y evaluación de un proyecto de inversión*

Dentro del ciclo de vida de los proyectos planteado en el punto anterior, se recolecta información primaria y secundaria a partir de distintos estudios de viabilidades entre ellas las siguientes:

## $\checkmark$  Viabilidad comercial

Se busca información que conteste las siguientes preguntas: ¿Qué producto o servicio se va a ofrecer? ¿Cuál es la oferta y la demanda del mercado? ¿Quiénes serán los proveedores de los insumos para poder producir o prestar un servicio? ¿cuál será el precio? Es de vital relevancia esta información porque permite diagnosticar cuáles serán los costos de invertir, qué impacto tendrá el bien o servicio a producir, analizar la competencia con la se contará y proporcionar conclusiones al respecto sobre la rentabilidad de la inversión que se pretender realizar, elemento primordial para los inversionistas ( Meza Orozco, 2013).

### ✓ Viabilidad técnica

Meza Orozco (2013) este estudio se basa en definir la posibilidad de producir y vender un producto o servicio, es un análisis que va de la mano del estudio de mercado, ya que en este se conocen los potenciales clientes que consumirán el producto o servicio.

Para lograr este paso y que resulte efectivo, se analiza la localización y tamaño del proyecto, como así también la selección de la tecnología.

En la localización del proyecto se analizan distintos aspectos que se tendrán en cuenta a la hora de seleccionar el lugar en donde se instalara la empresa, como por ejemplo los siguientes: fácil acceso, mucha población para seleccionar mano de obra, bajos costos de transporte en la distribución de los insumos de los proveedores hacia la empresa, las trabas legales y ambientales que pudieran existir y también el acceso a tecnologías.

Al tamaño del proyecto se lo define como la capacidad de producción de bienes y servicios, de maquinarias, y de la dimensión de las instalaciones, necesarios para alcanzar una cantidad de producción inmejorable.

Selección de la tecnología, en la definición de un proyecto se pueden presentar distintas tecnologías a ser utilizadas de acuerdo con el servicio o producto que se quiere ofrecer.

#### $\checkmark$  Viabilidad organizacional

Considerado como una de viabilidades a las cuales se le debe prestar una adecuada atención, ya que permite la búsqueda del personal específico para cada puesto, definiendo la cantidad de necesaria de empleados para cumplir con todas las actividades de la empresa. Sin los cuales no se podría alcanzar los objetivos buscados por la misma. Coordina las actividades, funciones, procedimientos que realizara cada área, para el normal funcionamiento (Castiglione, 2017).

## $\checkmark$  Viabilidad ambiental

El aumento de la importancia por el cuidado ambiental, produjo que la necesidad de estudiar esta viabilidad por separado de las demás, conociendo y analizando los beneficios y perjuicios que pudieran ocasionar la puesta en marcha del proyecto, es por eso que se analiza en esta etapa, ya que al diagnosticar que la idea de negocio ocasionaría problemas al ambiente, cambiarlos a tiempo sin tener que descartar el proyecto (Sobrero, 2009).

 $\checkmark$  Viabilidad legal

Se refiere al análisis de la parte legal y fiscal del proyecto, se debe conocer la legislación del país para crear cierto tipo de empresas y determinar los impuestos vigentes que se aplicaran a la actividad a desarrollar, además se debe realizar una investigación sobre las normas y formas a respetar para tener en cuenta a la hora de contratar mano de obra, tanto los derechos como obligaciones a respetar (Fernandez Espinoza, 2010).

En este trabajo se pondrá énfasis en analizar y definir a las sociedades anónimas a través de la Ley de Sociedades Comerciales N°19.550, ya que la institución en análisis cuenta con esta forma jurídica. Dentro de las sociedades anónimas el capital está formado por acciones, cada uno de los accionistas limitan sus responsabilidades a la integración de las acciones suscriptas, y la cantidad de acciones que tiene cada uno es proporcional al derecho de voto. La denominación de

estas puede estar formado por el nombre de una o más personas físicas y no debe faltar la abreviatura o la sigla S.A. La constitución de dichas sociedades puede realizarse por instrumento público, acto único o por suscripción pública (InfoLEG, 2018).

Se recolectará información a partir de la Ley N° 20.628 impuesto que grava las ganancias obtenidas por personas físicas y jurídicas, los que sean residentes en el país, tributaran sobre la totalidad de las ganancias obtenidas en el país y en el exterior y los residentes en el exterior por las ganancias de fuente de argentina. Acepta deducciones por impuestos análogos pagados en el exterior. Se liquida por año calendario sobre la base de las declaraciones juradas de las personas alcanzadas por el impuesto. Compuesto a su vez por un conjunto de exenciones aplicables a determinados sujetos (InfoLEG, 2018).

Otra ley que influye en la puesta en marcha del proyecto es la Ley N° 23.349 Impuesto al valor agregado, que se aplica sobre la venta de cosas muebles, obras, locaciones y prestaciones de servicios realizadas y colocadas en el territorio de la Nación.

No se consideran realizadas en el territorio de la Nación aquellas prestaciones efectuadas en el país cuya utilización o explotación efectiva se lleve a cabo en el exterior. Se aplica una alícuota general que será del veintiuno por ciento (21%) (InfoLEG, 2018).

La Ley N° 20744 dice que un contrato de trabajo se celebra cuando una persona decide prestar servicios o realizar actos de forma dependiente hacia otra persona, bajo las órdenes de esta, para recibir una remuneración, la cual no puede ser menor al salario mínimo vital y móvil que pueda asegurarle alimentación adecuada, vivienda digna, educación, vestuario, asistencia sanitaria, transporte y esparcimiento, vacaciones y previsión. Gozaran de derechos y obligaciones de las dos partes. Las personas que pueden trabajar deber ser mayor a 18 años, si son menores de esa edad con autorización de los padres o tutores (InfoLEG, 2018).

✓ Viabilidad financiera

Fernandez Espinoza, (2010) resume una serie de conceptos que servirán como base para este estudio y para la evaluación económica de la siguiente etapa:

- 1. Inversión inicial: es el costo de las adquisiciones de activos tangibles e intangibles, necesarias para poner en marcha el proyecto.
- 2. Costos de producción y de operación: son los costos de los recursos humanos y materiales del proceso (mano de obra, energía eléctrica, materias primas, alquileres, pago de impuestos).
- 3. Capital de trabajo: es el efectivo que se necesita para la iniciación del proyecto, y se recupera una vez que el proyecto comienza a dar beneficios.
- 4. Costo de capital: está relacionado con las distintas fuentes de financiamiento que son utilizadas por no contar con el capital propio que se requiere para la consecución del proyecto.
- 5. Flujos de efectivo del proyecto: son las cantidades de productos con sus precios respectivos que se quiere vender anualmente, de acuerdo con la demanda estudiada, a partir de los cuales se calcula la rentabilidad.

Baca Urbina (2010) hace incapie en la tasa de costo de capital (TMAR) como parte importante en el estudio financiero,diciendo que es la tasa máxima que ofrecen los bancos por los prestamos que otorgan, para aplicar esta tasa se debe tener en cuenta la tasa de inflación pronosticada para los próximos cinco años y el valor del premio al riesgo por el dinero invertido, se calcula que el premio es entre 10 y 15% del capital invertido.La fórmula de calcular dicha tasa es la siguiente: TMAR=  $i + f + if$ ;  $i =$  premio al riesgo;  $f =$  inflación

Cuando una empresa decide financiarse, significa que ha decidido pedir capital prestado para realizar sus actividades, a la hora de tomar esa decisión debería de informarse sobre cuestiones que podrían hacer más barato ese préstamo (Baca Urbina, 2010).

#### <span id="page-18-0"></span>*3.5. Evaluación económica y financiera del proyecto*

El análisis de la factibilidad de un proyecto concluye con la evaluación económica y financiera y su objetivo es calcular la rentabilidad de la inversión a través de valor presente neto (VPN) y la tasa interna de retorno (TIR), las mismas son de vital importancia ya que con ellas se conoce la viabilidad de proyecto (Baca Urbina, 2010).

El VPN suma todos los flujos futuros y los trae al presente a través de una tasa de descuento o costo de capital, TMAR, y a esa suma se le descuenta la inversión inicial que se realiza cuando se pone en marcha el proyecto para conocer las ganancias esperadas, del resultado de esta diferencia se analiza que, si llega a un VPN mayor a cero, se acepta el proyecto, en caso contrario si es menor a cero se lo rechaza (Baca Urbina, 2010). La ecuación para calcular VPN es la siguiente:  $VPN = -P + \frac{FNE}{(1+i)^1} + \frac{FNE}{(1+i)^2} + \dots + \frac{FNE}{(1+i)}$  $(1+i)^n$ 

FNE: flujos netos de efectivo;  $P=$  inversión inicial;  $i =$  tasa de interés

La TIR es la tasa de descuento $(r)$  que hace que la diferencia entre el valor actual de los flujos negativos y positivos de un proyecto den como resultado un VPN igual cero (Marin, Montiel, y Ketelhön, 2014).

La TIR se utiliza para evaluar la conveniencia de realizar el proyecto, también se la conoce como tasa interna de retorno, o tasa de interés efectiva en el ámbito de ahorro y préstamos. Su cálculo descarta aspectos externos por ejemplo la inflación, si se obtiene un resultado de TIR positivo, quiere decir que será favorable realizar el proyecto (Buján Pérez, 2018).

Según lo que menciona Baca Urbina ( 2010) si la rentabilidad de realizar la inversion es mayor al costo de capital, significa que el proyecto es viable economicamente. La ecuación para calcular la TIR es la siguiente:

$$
P = -\frac{FNE_1}{(1+i)^1} + \frac{FNE_2}{(1+i)^2} + \dots + \frac{FNE_n + VS}{(1+i)^n}
$$

 $TIR > TMAR = se acepta el proyecto; TIR < TMAR = se descarta el proyecto$ En esta etapa del estudio también se realizan las siguientes evaluaciones:

 $\checkmark$  Análisis de sensibilidad: como su nombre lo indica es un análisis económico proyectado a futuro, que permite a través de distintos escenarios, conocer cómo se comportan las distintas variables que tienen incidencia en los resultados. Para poder realizar este análisis es necesario conocer cuáles son las variables sensibles para así poder calcular los nuevos flujos de caja y sus indicadores, y así tomar decisiones teniendo en cuenta los cambios que puedan ocurrir (Castiglione, 2017).

✓ Periodo de recupero: es la cantidad de tiempo en la que el inversor va a recuperar su inversión inicial (Sobrero, 2009).

✓ WACC (costo de capital promedio ponderado): método utilizado frecuentemente para evaluar proyectos de inversión, se basa en una tasa que descuenta los flujos de caja futuros luego de impuestos y apalancamiento, determinando el costo de capital promedio ponderado (Herc, 2008).

✓ CAPM: este método se basa en predecir el riesgo de un activo y el retorno esperado, lo que permite evaluar los resultados de las inversiones. Una vez calculado el retorno esperado se descuentan los flujos de caja futuros a esta tasa, para establecer el precio correcto del activo (Bernaciak, 2009).

## **Capítulo 4. Marco metodológico**

#### <span id="page-20-1"></span><span id="page-20-0"></span>*4.1. Metodología para el diagnóstico*

Para poder realizar el diagnóstico de la empresa en la cual se aplicará el proyecto de inversión se recurre a recolectar y analizar la información a través de los tipos de investigación exploratoria y descriptiva.

La metodología utilizada fue la cualitativa y cuantitativa, utilizando como técnicas, la entrevista estructurada, el relevamiento y análisis documental y la observación directa. La primera se realizó al presidente de la institución, a través de una serie de preguntas predeterminadas para conocer los datos más importantes de la misma, instrumentada a partir de una guía de entrevista, que se encuentra en el anexo 1. La segunda se basó en la extracción de información sobre la situación económica y financiera a través de los balances generales, estados contables, resúmenes bancarios de la empresa y facturas para definir aspectos comerciales, legales, e impositivos.

Y la última para poder conocer instalaciones, problemas, políticas organizacionales, actividades de cada departamento, aspectos ambientales que respetan a través de una grilla de observación, tomando nota en lo que respecta a la problemática que se pretende solucionar.

Para conocer en profundidad tanto la historia, como las fortalezas y debilidades de la empresa se utilizaron fuentes primarias de información, insertándose dentro de la empresa como parte integrante de la misma.

#### <span id="page-20-2"></span>*4.2. Metodología para el desarrollo*

La investigación del presente proyecto está orientada a la formulación y evaluación de un proyecto de inversión destinada a la puesta en marcha de una sucursal para el Sanatorio 9 de Julio S.A., se utilizará una metodología tanto cualitativa como cuantitativa, ya que la primera permite crear teorías propias a través de las observaciones o entrevistas, y la segunda analiza teorías ya existentes que pueden ser toda clase de documentos, libros, etc. Se trabajará con la metodología del tipo exploratoria ya que la misma examina y estudia de manera más profunda un tema poco estudiado e indaga para obtener información de acuerdo a la necesidad de cada lector y también se utilizará una metodología del tipo descriptiva la cual se ocupará de analizar y mostrar las características de fenómeno obtenidas en la etapa de exploración, la utilización de estas metodologías van de la mano y trabajan conjuntamente, ya que una recolecta la información y la otra la analiza apropiadamente (Hernández Sampieri, 2014).

Para poder cumplir con el objetivo general, se necesitará como paso inicial lograr los objetivos específicos, al recolectar la información necesaria para ello se utilizarán las siguientes técnicas e instrumentos:

El primer objetivo tiene las siguientes variables a analizar:

1. Las inversiones iniciales, costos de funcionamiento, y aspectos comerciales para obtener información sobre las mismas se hará un relevamiento documental de estados contables, balances generales, presupuestos de costos actualizados y facturas de compras pertenecientes al Sanatorio 9 de Julio S.A. y luego se recurrirá a un análisis de contenido para definir el volumen de inversiones iniciales y costos de funcionamiento para la nueva sucursal. Todos estos datos serán instrumentados en una ficha.

2. Aspectos organizacionales: se realizará una observación directa de la forma de organización laboral, puestos de trabajos, áreas, y departamentos en la que se encuentra dividida la empresa y esta información será usada en la formación de la nueva empresa. El instrumento que se utilizará será una grilla de observación donde se plasmará toda la información.

3. Aspectos técnicos: se realizará una entrevista estructurada instrumentada a través de una guía de pautas, a diez profesionales (cinco médicos, 5 recepcionistas) que trabajan en la institución para saber de dónde proviene la mayor demanda de personas, en cuanto a eso definir la localización y tamaño más conveniente de la nueva empresa. El lector podrá encontrar la entrevista en el anexo 2.

Las técnicas cualitativas por utilizar en el segundo objetivo serán el relevamiento y análisis legislativo tanto la ley de impuestos a las ganancias, IVA, sociedades comerciales y normas ambientales de la provincia de Tucumán para dar respuestas al análisis de los aspectos legales, impositivos y ambientales que se deben respetar a la hora de la puesta en marcha de la empresa y su impacto en flujo de fondos, utilizando como instrumento fichas legislativas.

En el tercer objetivo para conocer el monto de capital propio del Sanatorio 9 de Julio S.A. se realizará un relevamiento documental y un análisis de contenido de estados contables. En el caso de no contar la misma con los recursos necesarios para realizar el proyecto se buscará posibles fuentes de financiamiento y su impacto en los flujos, realizando un relevamiento documental de requisitos bancarios y de páginas web de instituciones bancarias, con la información recolectada en un cuadro de registro de datos, se recurrirá a un análisis de contenido, para elegir la fuente de financiamiento más beneficioso. Para obtener datos sobre la tasa de costo de capital se utilizará el método WACC o CAMP según corresponda.

Las variables correspondientes al cuarto y último objetivo son los flujos de fondos finales y la rentabilidad del proyecto, en esta etapa se utilizarán como técnicas el análisis documental de la información recolectada en los pasos anteriores, después se realizará un análisis de contenido de los resultados de la aplicación de los indicadores de rentabilidad y un análisis de sensibilidad, de esta manera se evaluará si el proyecto es viable y en qué periodo de tiempo se recuperara la inversión inicial. Los instrumentos correspondientes serán grilla de análisis, Microsoft Excel

(para el armado de flujos finales y para el análisis de sensibilidad: herramienta de administración

de escenarios). En este caso el tipo de investigación a utilizar será solo descriptiva, pero de

metodología mixta al igual que el primer y tercer objetivo específico.

<span id="page-23-0"></span>Tabla 1

Resumen metodología para el desarrollo. *Elaboración propia*

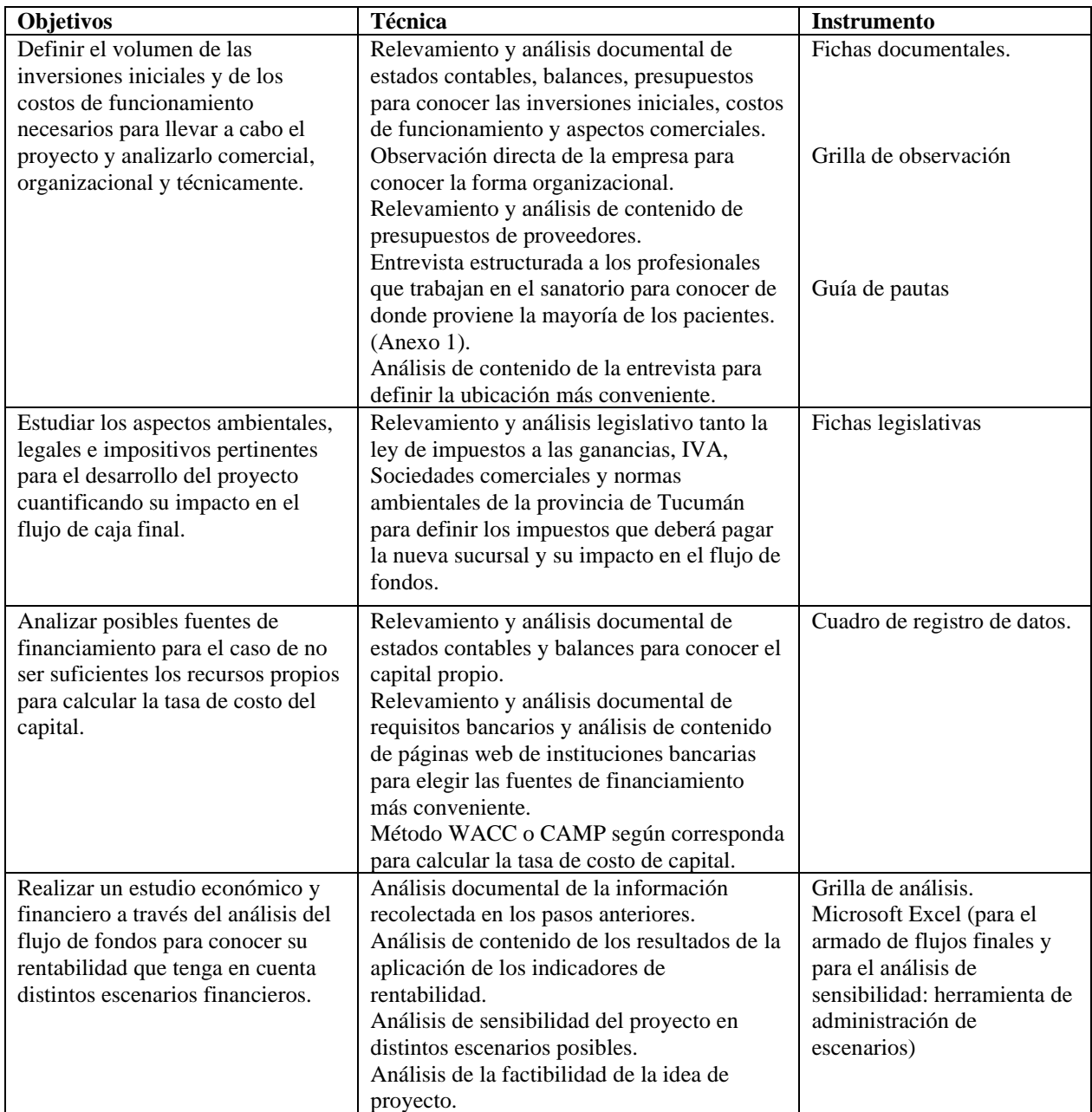

# **Capítulo 5. Diagnóstico**

<span id="page-24-1"></span><span id="page-24-0"></span>*5.1. Análisis de viabilidades Sanatorio 9 de Julio S.A.*

• Análisis de viabilidad comercial

En esta etapa se evaluó como es el comportamiento de la oferta, demanda, que servicios ofrece y cuáles son sus principales proveedores.

Desde el punto de vista de la oferta, se puede decir que es un sanatorio que brinda servicios de alta complejidad, con resoluciones quirúrgicas de primera tecnología como es la cirugía laparoscopia, motivo que hace que la demanda de pacientes se mantenga alta, ya que otros sanatorios o clínicas de la zona no ofrecen este servicio. Constituye un centro de referencia regional, cuenta con todas las especialidades, con pacientes de distintos departamentos y provincias que acuden a ser atendidos por la calidad médico asistencial.

En cuanto a precios se comparó la información obtenida a través de la observación directa de facturas de ventas pertenecientes al sanatorio con otros de la zona, y se pudo definir que en relación con los servicios que ofrece teniendo en cuenta la calidad de este, es directamente proporcional.

Constituido como empresa que presta servicios de atención privada sus principales clientes son las distintas obras sociales como, por ejemplo, Subsidio de Salud, Boreal, Sancor Salud, y muchas más. Asistiendo al mismo no solo pacientes con obras sociales sino también particulares.

Dentro de su carpeta de proveedores se encuentran algunos como Droguería Plaza Oña S.A., Norte Distribuciones S.R.L, Carlos Zelarayan – Placas radiográficas, Praxair Argentina S.R.L., Grupo Linde Gas Argentino S.A. – Oxigeno, Lavandería Tucumán.

Se trata de una organización clave y esencial para el sistema de salud, lo cual hace que la demanda de pacientes crezca continuamente, ubicándolo en una situación financiera y económica positiva, pero a su vez esto provoca un aumento en la problemática de atención ya que no cuenta con el suficiente espacio físico, de recursos humanos e instalaciones para atender la cantidad de consultas diarias que recibe, haciendo que los pacientes recurren a otras clínicas y sanatorios o generando una mala reputación por no satisfacer sus necesidades, y esto repercute en comentarios negativos pudiendo disminuir la demanda.

Una de las amenazas que se presentan actualmente a nivel provincial, es la escasa oferta de personal de enfermería afectando el normal funcionamiento de los servicios, provocando problemas a la hora de atender a los pacientes.

• Análisis de viabilidad técnica

El Sanatorio 9 de Julio S.A. se encuentra ubicado en un lugar de fácil y estratégico acceso posibilitando la entrada de ambulancias y vehículos particulares. La empresa es considerada como una de las primeras en atención quirúrgica, formada por equipamiento de última generación, también ofrece servicios complementarios: diagnóstico por imágenes, hemodinamia, laboratorio, esterilización, farmacia. Entre las instalaciones y áreas de atención con la que cuenta esta institución se pueden mencionar: admisión, informes, administración, consultorios externos, además dispone de lavadero y cocina propia, sector de estacionamiento para ambulancia, área de mantenimiento y un depósito general.

Con un tamaño de 10.000 metros cuadrados, compuesto por cien camas para internación general de adultos, quince para internación pediátrica y cincuenta camas individuales en el área de cuidados intensivos de adultos. Seis quirófanos generales inteligentes con tecnología de flujo laminar, un quirófano para prácticas ambulatorias, dos quirófanos de cirugía oftalmológica y tres

quirófanos obstétricos. Cuenta también con dos salas de parto, dos de preparto y quince puestos de cuidados intensivos neonatales.

Al capacitar profesionales con residencias en distintas especialidades tiene disponible un aula equipada para videoconferencias, ateneos, seminarios, etc.

• Viabilidad organizacional

En el año 1971, se funda el Sanatorio 9 de Julio, bajo la forma de sociedad anónima, ubicado en un lugar de fácil acceso en la capital de la provincia de Tucumán, brindando atención y asistencia sanitaria, además desarrolla la docencia a través de su programa de residencias médicas, así como también la investigación por medio de su comité de infectología.

Su misión es brindar la máxima calidad de atención en el cuidado a todos sus pacientes a través de la práctica médica integral, a cargo de un equipo de profesionales altamente calificados tanto técnica como humanamente, con el soporte de una moderna infraestructura y tecnología avanzada, a través de la investigación, capacitación y docencia de todos sus empleados.

Su visión comprende el propósito de brindar a todas las familias, un servicio médico de alta calidad asistencial, a través de un cuerpo de reconocida jerarquía profesional y altamente sensibilizado con las necesidades de sus pacientes.

Los valores son la práctica profesional, pericia, trabajo en equipo, docencia, eficiente administración y gestión al servicio de los principios humanitarios de nuestra comunidad.

Los compromisos están relacionados con la calidad como la asunción de las necesidades de nuestros pacientes como nuestra necesidad. Por ello nos guía la constante búsqueda de la mejora continua de procesos, que aseguran los más exigentes estándares, evaluando los resultados obtenidos a través de la crítica constructiva.

Asumimos el cuidado integral de nuestros pacientes y respondemos ante todos los integrantes de nuestra organización, nuestros accionistas, proveedores. Colaboramos en programas asistenciales y de prevención en el cuidado de la salud.

El sanatorio está conformado por alrededor de 500 empleados de distintas profesiones y especialidades, que trabajan en equipo y de forma ordenada para alcanzar los objetivos de la empresa, se encuentran organizados de la siguiente manera:

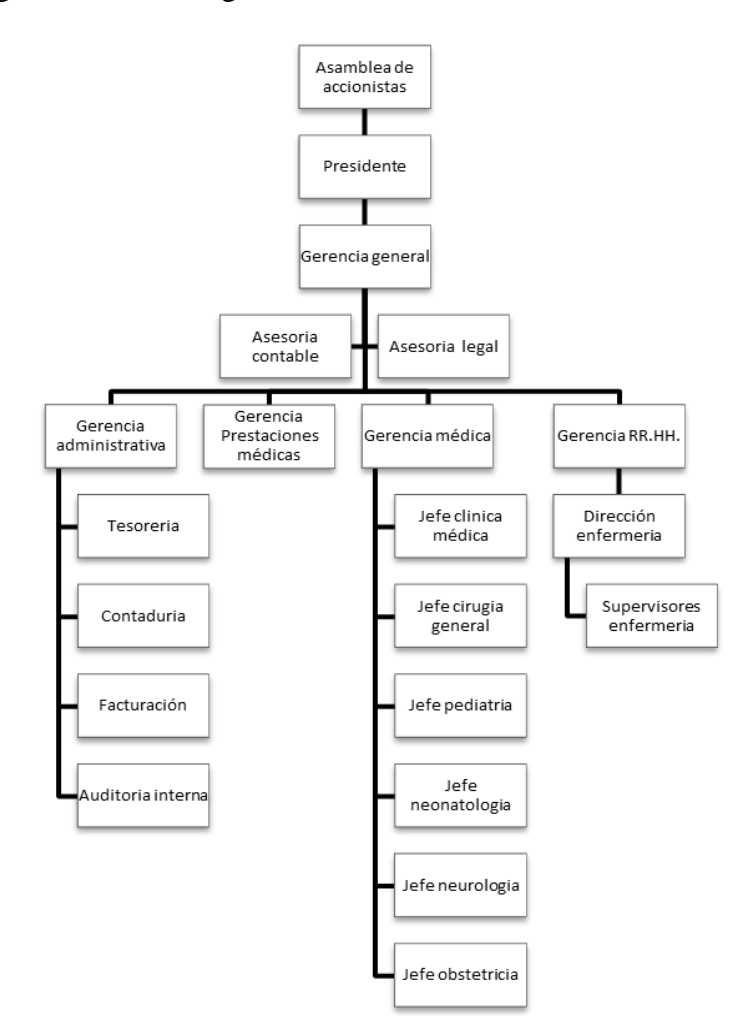

<span id="page-27-0"></span>Figura 1. Organigrama sanatorio 9 de Julio S.A. *Elaboración propia*.

El Sanatorio 9 de Julio está constituido bajo la forma de sociedad anónima, comenzando como punto de partida del organigrama, la asamblea de accionistas constituye el máximo órgano social. Las decisiones más importantes se las toman en este lugar.

El presidente de la empresa representa a la sociedad y se apersona en su nombre ante las autoridades judiciales, administrativas, laborales, municipales, políticas. Es el puesto jerárquico al que se le solicita toda autorización.

El gerente general planifica, organiza, dirige y controla las funciones de la empresa. Diseña y ejecuta los planes de desarrollo, los planes de acción anual y los programas de inversión, mantenimiento y gastos. Dirige las relaciones laborales, delegando funciones de esta manera.

La gerencia administrativa programa, organiza, controla y supervisa las actividades del personal de tesorería, contaduría, facturación, auditoría interna. Las funciones de estas áreas son las siguientes: Tesorería realiza la consulta y entrega de cheques a profesionales y proveedores. Contaduría se ocupa de la liquidación de honorarios médicos facturados por el sanatorio, conciliaciones bancarias, control de cajas centrales y todo lo relacionado a obligaciones tributarias. Facturación, realiza la preparación, arancelamiento y facturación de historias clínicas de sobres para enviar a autorizar a obras sociales e información del estado administrativo de internaciones. Y por último auditoría interna realiza el control interno de las distintas áreas de la gerencia administrativa, detecta errores y omisiones, corrigiendo la información para la toma de decisiones.

La gerencia de prestaciones médicas realiza las negociaciones con las obras sociales, analiza y controla la atención de los afiliados, firma convenios con las mismas.

La gerencia de recursos humanos se encarga de seleccionar el personal, reclutando a los más capacitados para cada puesto. Es la intermediaria entre el empleador y los empleados. Capacita al personal. Resuelve todas las quejas y eventualidades del personal.

Gerencia médica delega y supervisa las funciones de los jefes de las distintas especialidades.

Dirección de enfermería coordina las actividades del personal de enfermería y controla el cumplimiento de estas. Capacita personal.

• Análisis de Viabilidad legal

El Sanatorio está constituido bajo una de las formas societarias incluidas en la Ley N°19550 de sociedades comerciales, como sociedad anónima, su capital se encuentra dividido en acciones pertenecientes a distintos accionistas, 100 % provinciales.

De acuerdo con la parte impositiva, es responsable inscripto en IVA, cumple con el pago de impuestos a las ganancias. Sufre retenciones por el impuesto a los débitos y créditos a través de los movimientos bancarios.

Sus empleados están contratados respetando las reglas de la ley de contrato de trabajo y también contrata profesional altamente capacitados que deciden trabajar en forma independiente, es decir monotributistas que prestan sus servicios a la organización.

• Análisis de viabilidad ambiental

La empresa cumple con las normas de la ley de residuos patogénicos N°11347, cumpliendo con la misma para no sufrir impedimentos de funcionamiento, asegurando el manipuleo, transporte y disposición final de los residuos patogénicos sin que estos afectan el medio ambiente y la salud de la población.

La disposición transitoria de los residuos patogénicos dentro del establecimiento se efectúa en bolsas de polietileno, llevando inscripto a 30 cm de la base en color negro, el número de Registro del Generador ante la Dirección Provincial de Coordinación y Fiscalización Sanitaria dependiente de la Subsecretaria de Control Sanitario del Ministerio de Salud, repetido por lo menos (4) cuatro veces en su perímetro, en tipos de letra cuyo tamaño no será inferior a 3 centímetros. El cierre de ambos tipos de bolsas se efectúa en el mismo lugar de generación del

residuo, mediante la utilización de un precinto resistente y combustible, el cual una vez ajustado no permitirá su apertura.

• Análisis de viabilidad financiera

De acuerdo con la información recolectada a través del relevamiento documental de estados contables y balances generales se pudo analizar que el sanatorio tuvo en este año, ingresos mayores a sus egresos, que cumplió en tiempo y forma con todas sus obligaciones, tanto impositivas como laborales. No tuvo que recurrir a préstamos con instituciones bancarias por ningún motivo.

Actualmente su situación financiera es muy viable, los servicios que presta desde sus comienzos fueron mejorando en calidad, logrando convertirse en una empresa de excelencia y con equipamiento de última generación, provocando competencias inalcanzables con sanatorios de la zona. Por este motivo el aumento de la demanda de pacientes crece día a día, y ya no solo son pacientes de la ciudad que recurren sino también de otras ciudades y provincias. A su vez esto genera la perdida de pacientes por la falta de espacio físico del sanatorio para atención, cirugías e internación.

Se considera que es una oportunidad que no se está aprovechando, ya que constituir una nueva sucursal solucionaría esta problemática y aumentaría ganancias. Como todavía no se realizó el desarrollo del presente trabajo, no se puede determinar si la empresa cuenta con los suficientes recursos para esta inversión, o si necesitaría de fuentes de financiamiento para concretarlo.

Por lo pronto se concluye diciendo que la actividad principal que presta el sanatorio es rentable, produciendo un bienestar financiero estable y resultados extraordinarios.

## <span id="page-31-0"></span>*5.2. Análisis FODA*

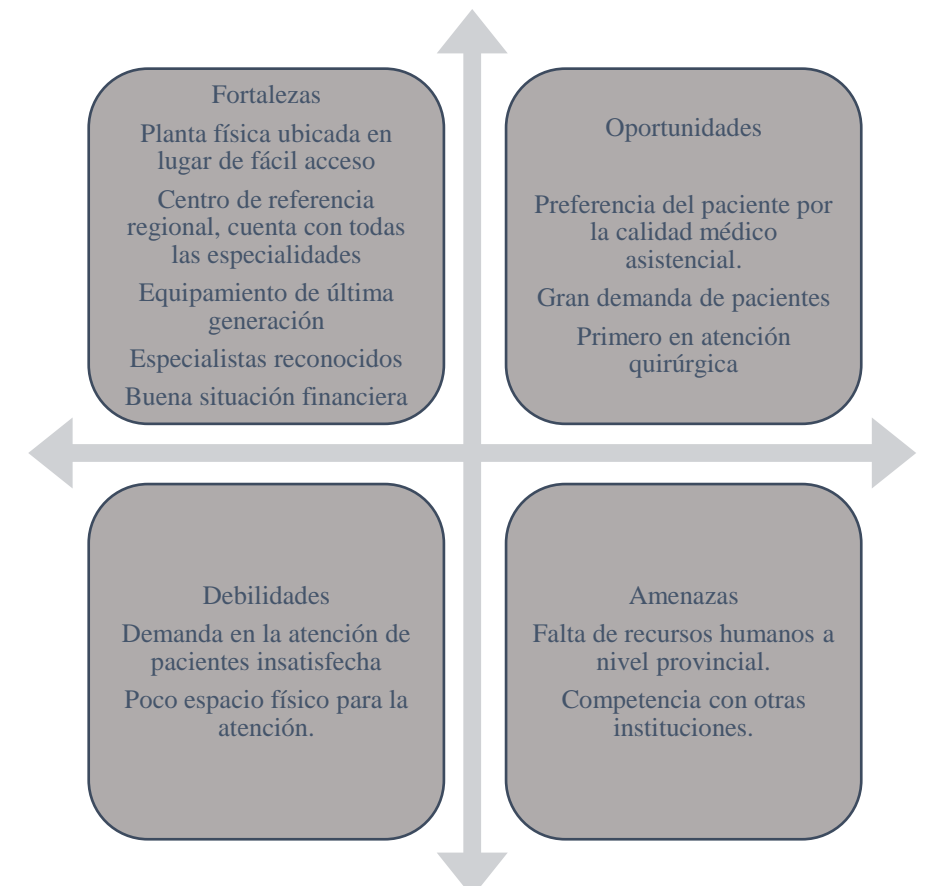

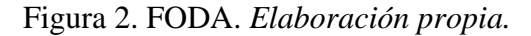

#### <span id="page-31-1"></span>*5.3. Conclusiones del diagnóstico*

Con la información recolectada a través de las distintas técnicas utilizadas se llega a la siguiente conclusión, caracterizando al Sanatorio 9 de Julio SA como uno de los más importantes de la capital tucumana, con una gran demanda de pacientes que recurren a sus servicios por su privilegiada atención, no pudiendo ser atendidos por la insuficiencia de espacio físico, instalaciones y personal necesario para brindar la mejor atención, por este motivo se propone la puesta en marcha de una nueva sucursal para terminar con esa problemática. De este modo se presenta una gran oportunidad, que debería ser aprovechada a través de la expansión de la empresa, por lo cual se incentiva a la creación de una sucursal para aumentar ganancias, atender dicha necesidad de la población y no menos importante ofrecer fuentes de trabajo.

## **Capítulo 6. Análisis de viabilidades del proyecto**

<span id="page-32-0"></span>En el primer y segundo mes se recolectó información a través de una entrevista a un arquitecto, quien, a partir de su experiencia, realizó un informe, definiendo los costos iniciales para la construcción del nuevo edificio. Con relación al lugar más favorable en cuanto a la ubicación de este, la encuesta realizada a los diez profesionales que actualmente hoy trabajan en el Sanatorio 9 de Julio SA, arrojó como lugar más conveniente la ciudad vecina a la capital tucumana, en este caso a la ciudad de Yerba Buena.

#### <span id="page-32-1"></span>*6.1. Análisis de viabilidad técnica*

## <span id="page-32-2"></span>6.1.1Tamaño de la planta

.

 El nuevo Sanatorio 9 de Julio se emplazará en un terreno de 22.500 m2, y su superficie construida cuenta con 3.000 m2 cubiertos, desarrollados en 1 planta y un subsuelo. El proyecto incluirá planta baja con salida a dos calles. En los mismos se encontrará la Guardia, el Laboratorio y Hemoterapia y una Sala de Emergencias con acceso independiente. También quirófanos, recepción y administración, 30 consultorios y servicios en general, como ser bar, comedor, y sanitarios. Además, contará con 100 camas; de las cuales, 20 UTI (unidades de terapia Intensiva). Se contará con estacionamiento y sector de entrada y salida de ambulancias.

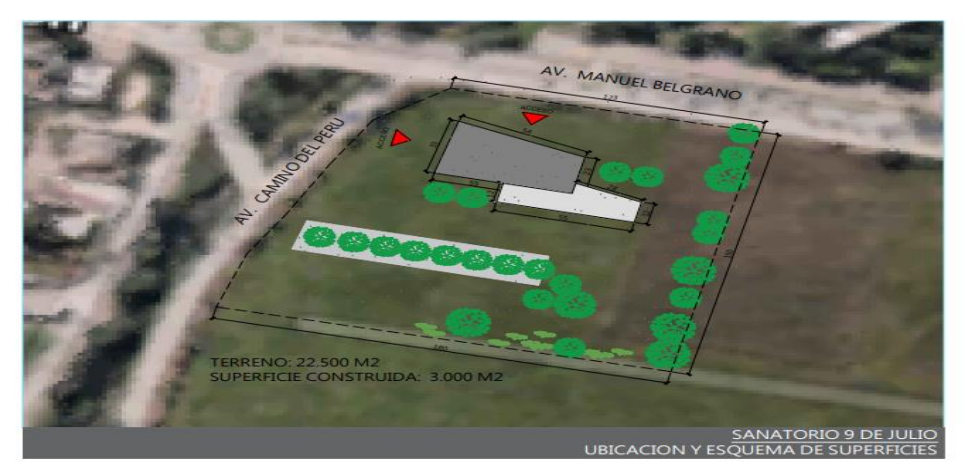

Figura 3. Plano nueva sucursal. *Elaboración propia.*

Dicha construcción demandará una inversión estimada en **\$71.824.845,41** que se puede ver reflejada en la tabla 2. Con este proyecto se estará brindando a la comunidad un servicio fundamental como lo es un sanatorio totalmente equipado, sofisticado, con la tecnología adecuada y todos los servicios de alta complejidad. El diseño incluye una sala para las maquinarias que abastecerán a las áreas más críticas.

## <span id="page-33-0"></span>6.1.2. Ubicación

La clínica de alta complejidad se ubicará en Avenida Belgrano N.º 4600, Yerba Buena, ya que el resultado de la encuesta determinó que es el lugar más favorable por ser cercano a la capital de la provincia. En la siguiente imagen se ilustra la posible ubicación de la nueva sucursal:

AV. Belgrano N.º 4600 – Yerba buena

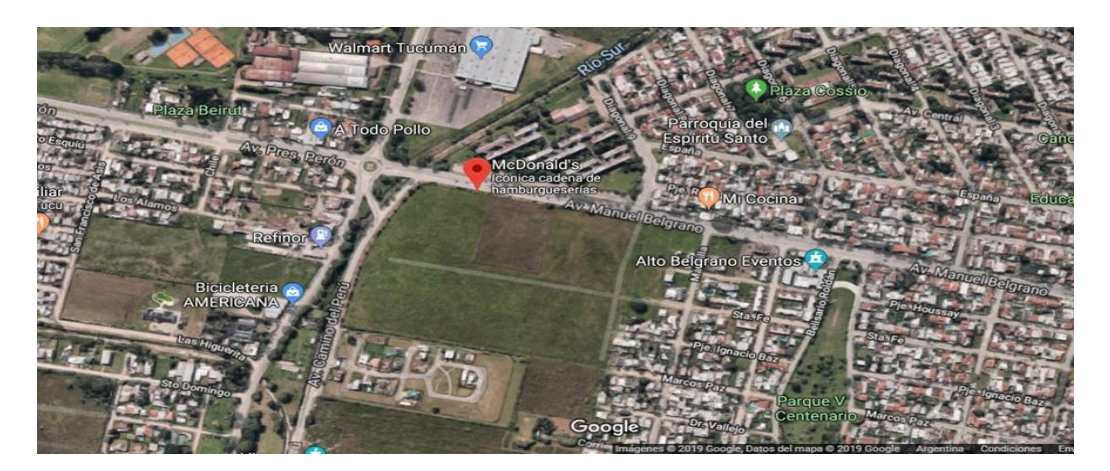

<span id="page-33-1"></span>Figura 4. Ubicación nueva sucursal. *Elaboración propia.*

## 6.1.3. Gastos preoperativos

El presente terreno se encuentra valuado en **\$ 75.000.000** de acuerdo a la valuación realizada por el agrimensor al cual se consultó, que se basó de acuerdo a los precios del mercado, al que se le debe sumar los gastos de proyecto: Honorarios Agrimensor: \$ 120.000 +Honorarios Arquitecto, Dirección Técnica: \$ 850.000+Permiso de Construcción: \$ 2.700.000. En el siguiente cuadro se presenta el presupuesto para la construcción con la información que se obtuvo del

informe realizado por el arquitecto.

<span id="page-34-0"></span>Tabla 2.

Revista arquitectura y construcción. Mes de julio 2019

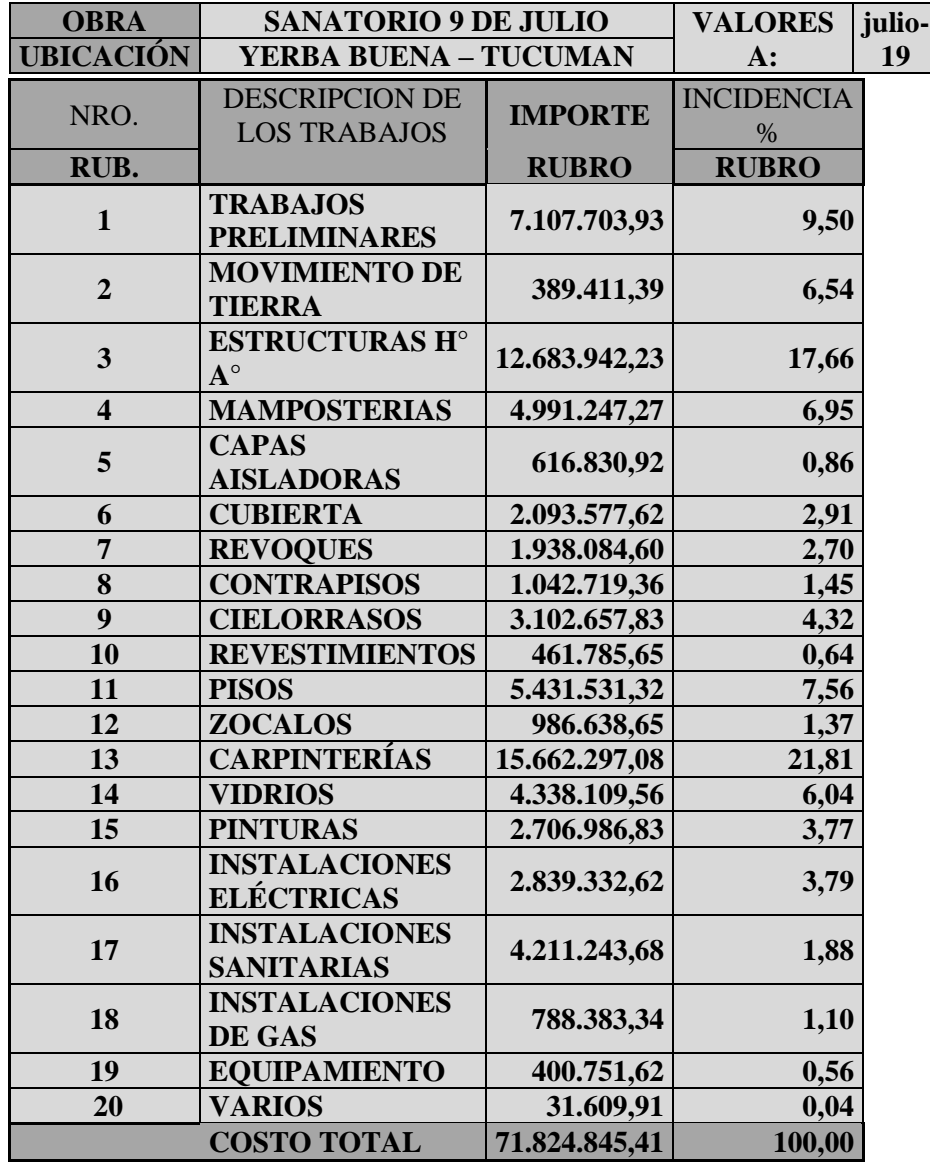

6.1.4. Activos necesarios

De la información obtenida de los distintos presupuestos de proveedores con los cuales ya realiza transacciones el sanatorio se obtuvo los siguientes precios, llegando a un total de **\$ 23.821.194**. Entre los proveedores que enviaron sus precios se encuentra SINEBI equipos.

.

# <span id="page-35-0"></span>Tabla 3.

# Presupuesto mobiliario. *Elaboración propia*

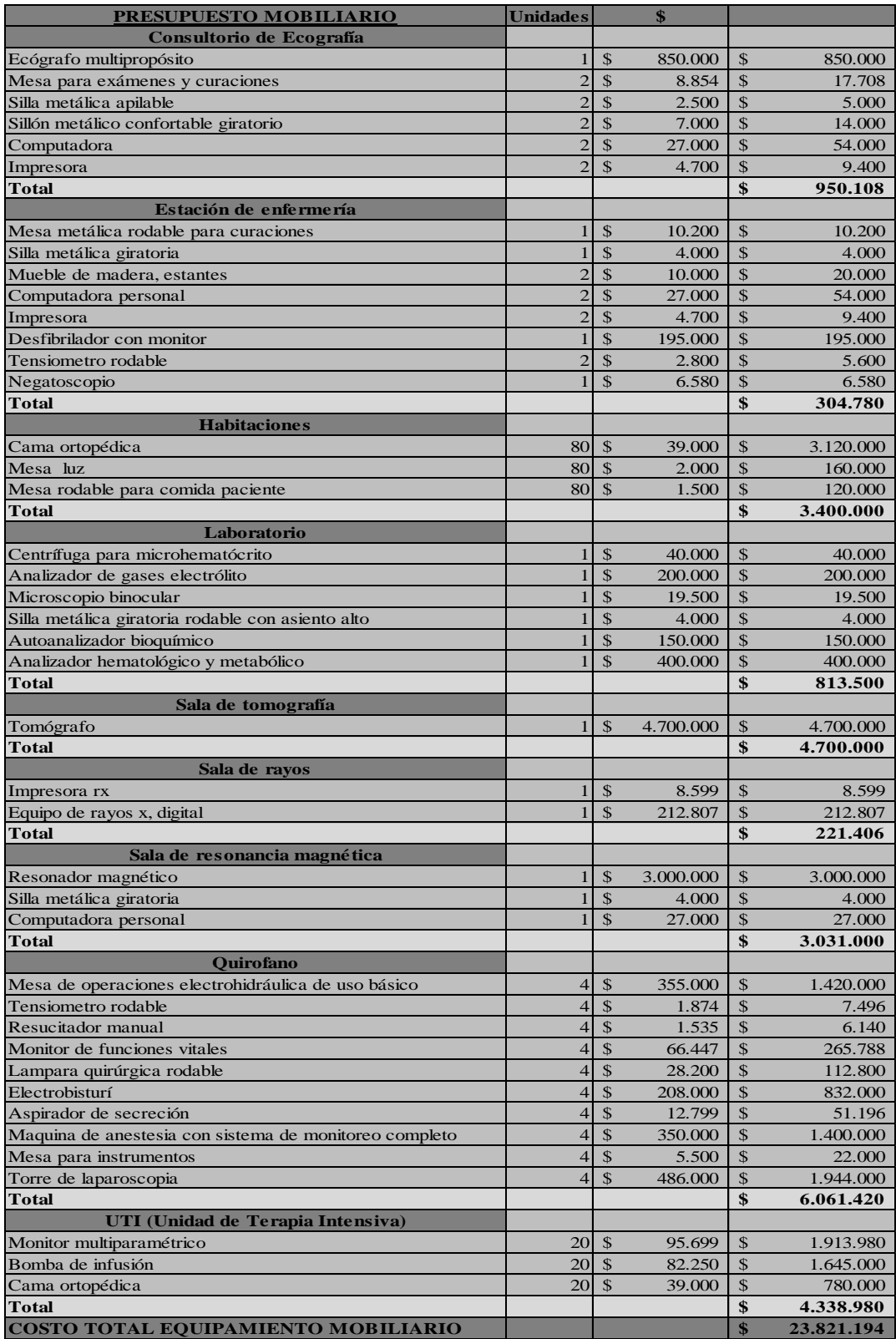

De este modo, de acuerdo con la información obtenida, se puede definir como inversión

inicial la suma de los siguientes conceptos:

## <span id="page-36-3"></span>Tabla 4.

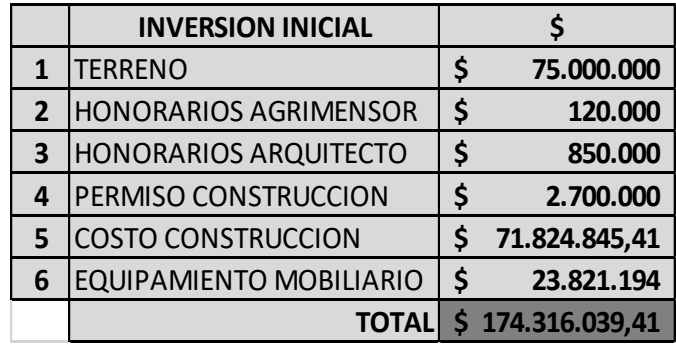

Inversión inicial. *Elaboración propia.*

### <span id="page-36-0"></span>*7.2. Análisis de viabilidad comercial*

## <span id="page-36-1"></span>7.2.1. Servicio

La nueva sucursal brindará atención médica especializada, con equipamiento de última generación y una estructura de recursos humanos altamente capacitados para resolver cada consulta. Contará con distintos servicios adicionales como guardia, laboratorio de análisis clínicos, sector de imagenología con tomografía, resonancia magnética, ecografía y radiología. Además, dispondrá de un área con consultorios para atención de las distintas especialidades (clínica médica, pediátrica, gineco-obstetricia, cirugía, traumatología, urología, entre otras).

## <span id="page-36-2"></span>7.2.2. Precio

La nueva sucursal prestará su servicio a todas aquellas personas que gocen de los beneficios de las obras sociales, en donde los precios se establecerán realizando distintos tipos de acuerdos con las mismas, y también atenderá de manera particular a aquellas que no puedan acceder al pago de una obra social, abonando de contado efectivo o tarjetas de crédito.

Los reembolsos que deba realizar cada obra social se cobrarán en un plazo de 30, 60 o 90 días, teniendo en cuanto el pacto establecido con cada una de ellas.

#### <span id="page-37-0"></span>7.2.3. Oferta

Con este emprendimiento se intenta generar una institución modelo de atención médica ya que en la zona en donde se pretende instalar la nueva sucursal, se encuentra un mercado desabastecido, no existen aún sanatorios o clínicas privadas ni públicas de este tipo, entonces de este modo no se tendrá competencias por el momento.

#### <span id="page-37-1"></span>7.2.4. Demanda

El nuevo servicio se brindará en una zona, donde los habitantes no gozan de instituciones que presten este tipo de atención. No solo se espera que recurran al mismo, pacientes de esta ciudad, sino también de ciudades aledañas y de otras provincias. Satisfaciendo el primer problema con el que vive el actual sanatorio, que es tener una gran demanda insatisfecha.

## <span id="page-37-2"></span>7.2.5. Proveedores

De acuerdo a la trayectoria que tiene el Sanatorio 9 de Julio, el mismo cuenta con una gran lista de proveedores, que le brindan confianza y calidad en los productos, que la constituye como una empresa de primera línea en cuanto al servicio prestado. En la nueva sucursal, se pretende disponer de los mismos proveedores.

## <span id="page-37-3"></span>*7.3. Análisis de viabilidad organizacional*

#### <span id="page-37-4"></span>7.3.1. Recursos humanos

En estos meses también se definió la estructura de empleados que trabajarían en la puesta en marcha de la empresa como etapa inicial y de este modo con los resultados obtenidos ir aumentando los mismos de acuerdo con las distintas necesidades que puedan surgir. El personal administrativo, de mantenimiento y maestranza trabajará por turnos de ocho horas. El personal

médico y de enfermería se desempeñará en turnos de 8 o 12 hs según su especialidad y el área donde se desempeñen. En áreas insalubres como es el caso de tomografía y radiología se contemplará turnos de 4 horas.

En la recepción y en las actividades de limpieza trabajaran tres empleados por cada turno. En el laboratorio dos empleados por cada turno y en el sector de tomografía, radiología y ecografía un empleado por cada turno respectivamente. En los consultorios externos, los turnos serán de doce horas.

La definición de los honorarios se basará a lo que disponga la ley de contrato de trabajo, en este caso se contratará aplicando el Convenio Colectivo de Trabajo Vigente para Sanatorios y Clínicas C.C.T 122/75, abril 2019.

<span id="page-38-0"></span>Tabla 5.

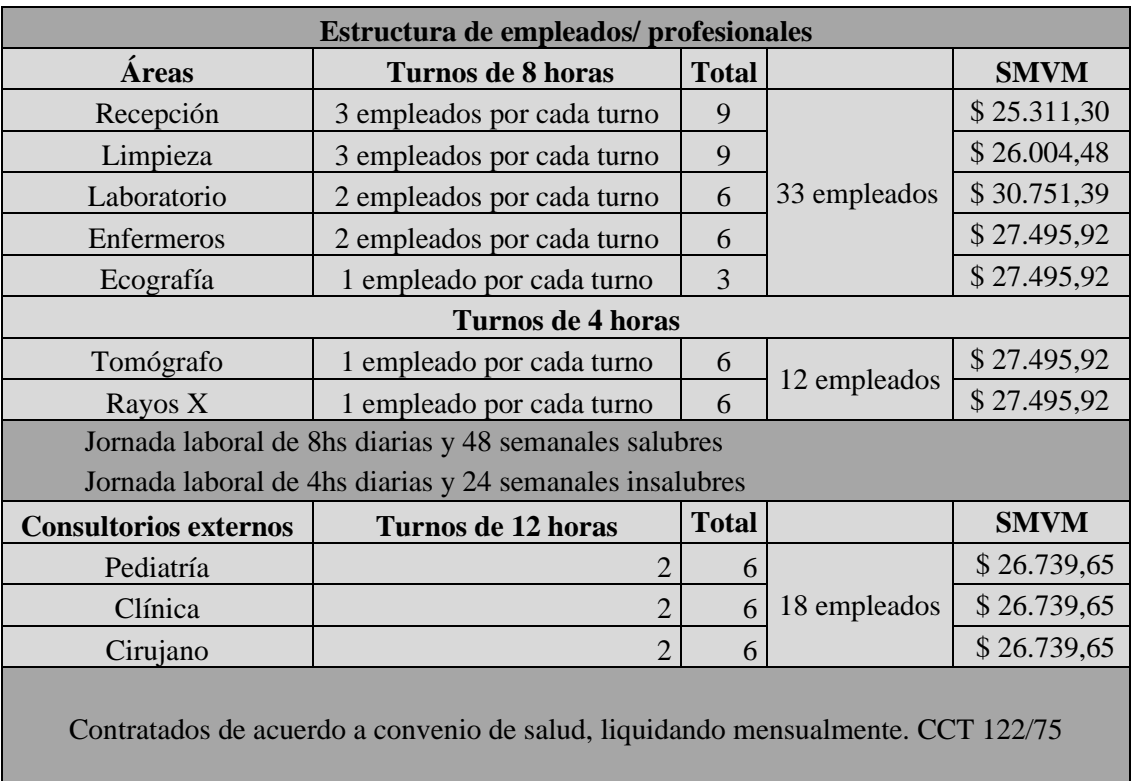

Estructura de empleados a contratar. *Elaboración propia*

#### <span id="page-39-0"></span>*7.4. Análisis de viabilidad legal, impositiva y ambiental.*

El tercer mes se basó en definir los aspectos ambientales y legales para el normal funcionamiento de la nueva sucursal, realizando como primer paso lo siguiente:

<span id="page-39-1"></span>7.4.1. Habilitación del sanatorio

La documentación a presentar se recolectó de la página Web oficial del Ministerio de Salud de la Nación (www.msal.gov.ar, 2019)(www.msal.gov.ar), el cual define que sea la siguiente:

1) Solicitud de inscripción con carácter de declaración jurada con firma certificada del Director Técnico, pidiendo la Habilitación del establecimiento. Describir Categoría y Modalidad de Funcionamiento del Establecimiento según lo establecido en Res. S.E.S.P. 2385/80 y Res. S.S. 423/87, CAPITULO I, Normas Específicas. Ejercicio profesional Ley N° 17.132, Decreto N° 6.216/67.

2) Nota conteniendo resumen de la documentación presentada firmada por el Director Técnico o apoderado.

3) Fotocopia autenticada ante escribano del título de propiedad, contrato de alquiler o de Comodato (según el titular sea propietario, locatario o comodatario del inmueble). Tanto en el contrato de comodato y alquiler las firmas de las partes intervinientes tienen que estar certificadas ante Escribano. En el caso del contrato de comodato adjuntar además fotocopia simple del título de propiedad. Tanto en el contrato de alquiler como en el contrato de comodato, tiene que especificar en sus respectivas cláusulas el Destino y el Plazo de este. Si la propiedad se encuentra en condominio adjuntar autorización con firma certificada del condómino en cual permite que se instale el establecimiento.

4) Las Sociedades propietarias de Establecimientos de Salud, deberán cumplimentar el articulo N° 39 de la Ley 17.132 (Normas para el ejercicio de la medicina, odontología y actividades de colaboración). Incluir un profesional de salud propietario de acciones. - Sociedades Civiles, Fundaciones y Asociaciones Civiles: I) Copia de los Estatutos, II) Inscripción en Inspección General de Justicia, III) CUIT Sociedad, IV) N° de Ingresos Brutos. V) Copia autenticada ante Escribano Público del Acta de Directorio designando al Director Técnico

5) Plano en escala del lugar especificando destino y medidas de áreas y servicios que constituyen el Establecimiento. Dirección del lugar y firma del Director Técnico; tiene carácter de declaración jurada

6) Copia de Plancheta de Habilitación del Gobierno de la Ciudad Autónoma de Buenos Aires autenticada ante Escribano Público o copia simple del inicio de trámite.

7) Recetario membretado con datos básicos del Establecimiento que se habilita, con firma y sello de todos los profesionales (Médicos y Odontólogos)

8) Listado completo de profesionales, aclarar por Servicios si los hubiera, consignando de cada uno nombre y apellido completo, profesión, especialidad (Médicos y Odontólogos), número de matrícula, documento, N° de CUIT/CUIL, domicilio particular, teléfono y correo electrónico.

9) Copia simple del Contrato con Empresa Recolectora de Residuos Patológicos y constancia de pago.

10) Los establecimientos que posean servicios de radiología, tomografía computada, diagnóstico por imágenes, equipamiento de kinesiología, láser, deberán describir la aparatología e informarse sobre su habilitación. (AREA de RADIOFISICA SANITARIA, 7° piso Oficina 3 de esta Dirección).

11) Consignar en hoja aparte datos del profesional titular: Nombre y Apellido, N° DNI, N° Matrícula profesional, N° CUIT/CUIL (copia de factura de último pago. En caso de trabajar

en relación de dependencia, copia del último recibo de sueldo.), domicilio particular, teléfono particular, teléfono celular y correo electrónico.

12) Fotocopia del título profesional y del Certificado de Especialista (si tiene especialidad registrada)

13) Certificado de vacunación de hepatitis B del profesional, expedido por Hospital Público, serología de laboratorio o troquel de la farmacia (Ley  $N^{\circ}$  24.151).

14) Fotocopia de matrícula expedida por el Ministerio de Salud.

15) Autorización para ejercer de los profesionales no titulares del Centro, adjuntar la documentación requerida en el instructivo M2 "Autorización para Ejercer", de la página Web del Ministerio de Salud de la Nación (www.msal.gov.ar)

Para la actividad como Sanatorio, el Ministerio de Salud de la Nación proporciona información a través de un PDF descargable, en donde establece cuales son los siguientes requisitos que se debe cumplir:

a) Actividad en equipo o conjunta de profesionales que cubran las especialidades básicas. Incluyendo como mínimo clínica, cirugía, pediatría y tocoginecologia.

b) Dirección médica responsable.

c) En caso de que el establecimiento se dedique a una especialidad, el director y como mínimo el 50 % de los profesionales que la integren, deberán contar con el título de la especialidad que caracterice al Sanatorio, expedido por la autoridad sanitaria competente y el resto de su dotación completarse con los profesionales necesarios para apoyar las necesidades básicas de los Internados.

d) Contar con Internación con un mínimo de cien (100) camas distribuidas de acuerdo con lo fijado por Clínicas punto d).

e) Servicio de guardia permanente cubriendo las 24 horas del día con un mínimo de dos médicos por guardia, uno de ellos con dedicación exclusiva para los Internados, que no podrá prestar servicios en el quirófano. En caso de que el establecimiento cuente con servicios de guardia a domicilio, deberá contar con un profesional dedicado exclusivamente a esa tarea. Deberá, además, contar con guardia pasiva de profesionales de las especialidades que practiquen.

f) Contar con cuatro (4) consultorios externos, como mínimo, equipados con Instalaciones, equipos e Instrumental adecuado y los servicios sanitarios correspondientes de uso exclusivo, con características simulares a las exigidas anteriormente para Centros y Clínicas.

g) El sanatorio deberá contar con un mínimo de tres (3) quirófanos por las primeras cien (100) camas y un quirófano adicional por cada cincuenta (50) camas subsiguientes.

h) Servicio de Hemoterapia y banco de sangre con dirección técnica de médico especializado en condiciones de funcionamiento durante las 24 horas.

i) Servicio de radiología ajustándose a las disposiciones de la ley 17.557 y/o Decreto 842/58, contando como mínimo con un aparato fijo y otro portátil, en condiciones de funcionamiento durante las 24 horas.

j) Laboratorio de análisis clínicos en las mismas condiciones fijadas para Clínicas en el punto i) con funcionamiento durante las 24 horas.

k) Laboratorio de anatomía patológica y patólogo con elementos adecuados e indispensables para efectuar exámenes por congelación.

l) Servicio de dietistas.

m) El sanatorio deberá contar con servicios de Maternidad dentro de los requisitos establecidos en el respectivo capítulo.

n) El sanatorio deberá contar con un área de cuidados intensivos dentro de las disposiciones fijadas en el respectivo capítulo.

o) El sanatorio deberá disponer de un local para depósito transitorio de cadáveres.

## <span id="page-43-0"></span>7.4.2. Cumplimientos ambientales

Como segundo paso la nueva empresa deberá cumplir con la Ley de residuos patogénicos N°11347, cumpliendo con la misma para no sufrir impedimentos de funcionamiento.

#### <span id="page-43-1"></span>7.4.3. Tributos y forma societaria

Teniendo en cuenta que la nueva sucursal surge de una empresa o casa central ya existente, que funciona con la personería jurídica de SA, sujeta como RI en el impuesto al valor agregado e impuestos a las ganancias, la nueva sucursal contará con las mismas características.

#### <span id="page-43-2"></span>*7.5. Análisis viabilidad financiera*

En el cuarto mes se estudió la situación económica y financiera actual de la institución, para así definir si se recurriría a fuentes de financiamientos externas, y se llegó a la conclusión de que no sería necesario, ya que la misma cuenta con una buena situación dineraria, por lo menos con lo necesario para poder comenzar con la inversión inicial.

## <span id="page-43-3"></span>*7.6. Estudio económico y financiero del proyecto de inversión*

Con toda la información recolectada, se llevará a cabo los cálculos necesarios para definir si el proyecto será viable, calculando la TIR, VAN y periodo de recupero que permitirá conocer en qué periodo se recuperará la inversión inicial, siempre teniendo en cuenta que es la etapa inicial, y que de acuerdo a los resultados que se obtuvierán, la empresa se irá expandiendo cada vez más para ofrecer un servicio más amplio e inclusivo.

#### <span id="page-43-4"></span>7.6.1. Costos

### Mano de obra

<span id="page-43-5"></span>El costo mensual de la mano de obra para poner en funcionamiento la empresa sería el siguiente:

## Tabla 6.

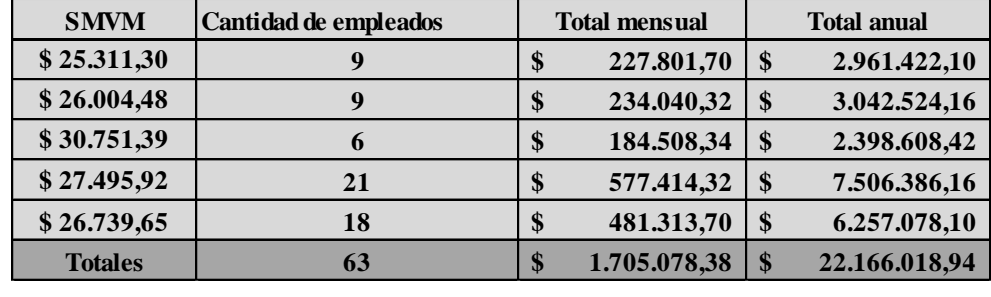

Cantidad de empleados*. Elaboración propia*

Cargos de depreciación

De acuerdo a la ley tributaria, la depreciación reduce el monto de impuestos a pagar,

recuperando de este modo la inversión, por el mecanismo fiscal.

<span id="page-44-0"></span>Tabla 7.

Depreciación. *Elaboración propia*

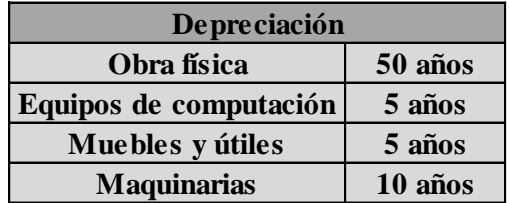

Para obtener el valor de salvamento se dividió el valor de cada concepto por la cantidad

de años, como se podrá apreciar en la tabla siguiente, los conceptos que tenían 5 años de vida útil

al finalizar, el valor de salvamento queda en cero.

<span id="page-44-1"></span>Tabla 8.

Cargos de depreciación*. Elaboración propia.*

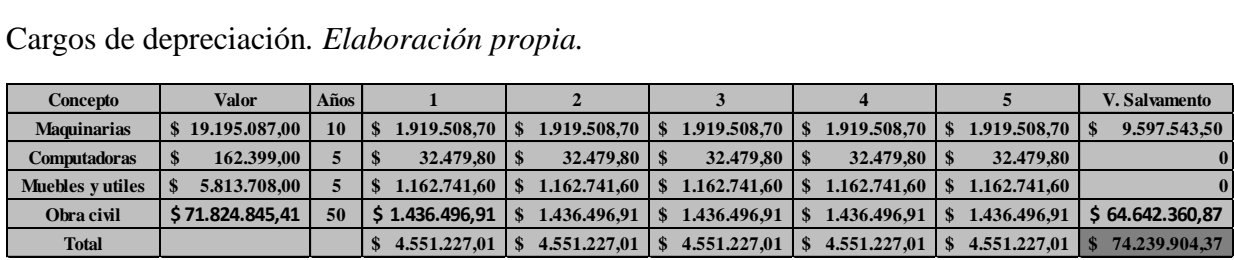

El valor de salvamento (VS) que se utilizará en la evaluación económica se calculó como el valor residual de las depreciaciones, \$74.239.904,37 más el valor del terreno \$75.000.000, lo cual arroja un total de \$149.239.904,4. Teniendo en cuenta que los terrenos no se deprecian.

## <span id="page-45-0"></span>7.6.2. Inversión inicial en activos fijos

Se detalla la inversión en activos fijos, que corresponden a todos los bienes necesarios para operar la empresa desde el punto de vista de equipos de producción, equipos de oficina y ventas, y el costo de terrenos y obras físicas.

## Equipamiento

Los precios se obtuvieron a través de los presupuestos realizados por la empresa Sinebi equipamiento médico.

<span id="page-45-1"></span>Tabla 9.

Equipamiento. *Elaboración propia*.

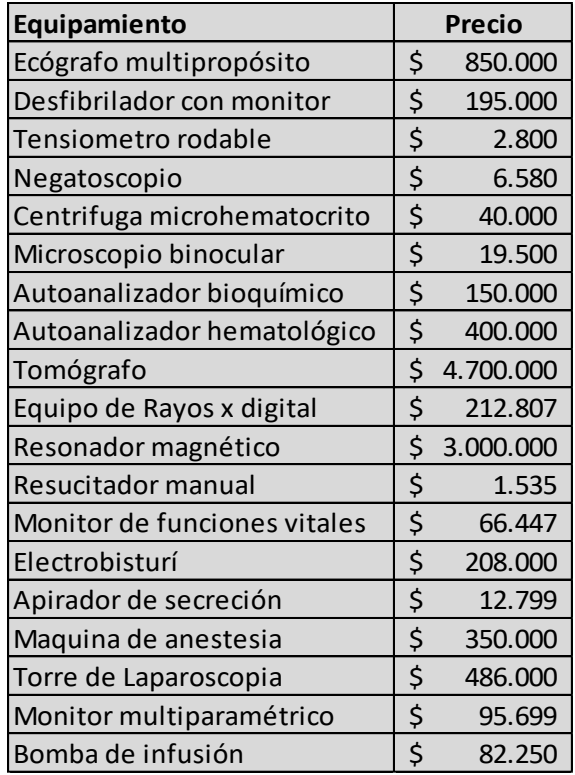

Muebles y útiles

Incluye toda la mobiliaria necesaria para llevar acabo las distintas tareas de la nueva

sucursal, entre ellas mesas, sillas y sillones. Los precios se obtuvieron de Castillo S.A.,

Junio/2019.

<span id="page-46-0"></span>Tabla 10.

Muebles y útiles*. Elaboración propia.*

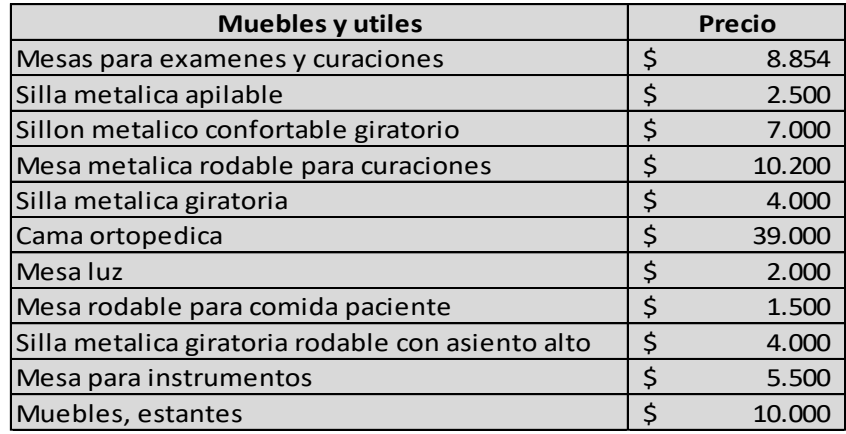

## Computadoras

Los precios se obtuvieron de distintos pedidos de presupuestos a varias empresas, entre

ellas Compumundo.

<span id="page-46-1"></span>Tabla 11.

Computadoras*. Elaboración propia*

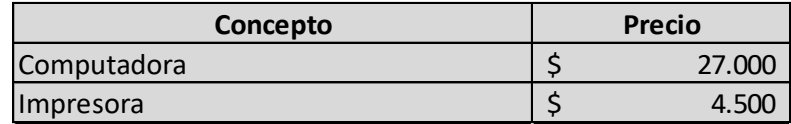

Terreno y obra civil

El nuevo Sanatorio 9 de Julio se emplazará en un terreno de 22.500 m2, y su superficie

construida cuenta con 3.000 m2 cubiertos, desarrollados en 1 planta y un subsuelo.

La construcción de la obra demandará una inversión estimada en **\$71.824.845,41.**

El terreno donde se pretende instalar la nueva sucursal está valuado en \$ 75.000.000, al cual se le debe sumar los gastos de proyecto que incluye:

- Honorarios Agrimensor: \$120.000
- Honorarios Arquitecto+ Proyecto + Dirección Técnica: \$ 850.000
- Permiso de Construcción: \$ 2.700.000.

Estos datos se obtuvieron realizando una consulta a la Arquitecta Aranda Claudia, quien aportó su experiencia en el tema, en lo que es construcción, permisos y materiales necesarios para la misma. La valuación del terreno se consultó a un agrimensor profesional en el tema. Tabla 12.

#### <span id="page-47-1"></span>Terreno y obra civil. *Elaboración propia*

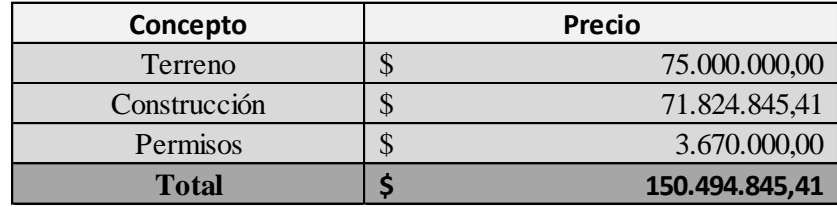

#### <span id="page-47-0"></span>7.6.3. Total inversión inicial

<span id="page-47-2"></span>Con todos los datos recolectados, se obtiene que el costo de la inversión inicial para poner la empresa en funcionamiento sería \$183.031.841,38, conformado por el terreno, obra civil, equipamiento mobiliario y un crédito del 5% del total en caso de imprevistos, según lo que indica (Baca Urbina, 2010). Esto no quiere decir que seguramente lo utilizará, sino para contar con una fortaleza en el caso de suceder algún inconveniente y generar un problema mayor. Puede ser el 5% o 10%, en este caso se prefiere contar con el 5 %.

## Tabla 13.

Inversión inicial total*. Elaboración propia*

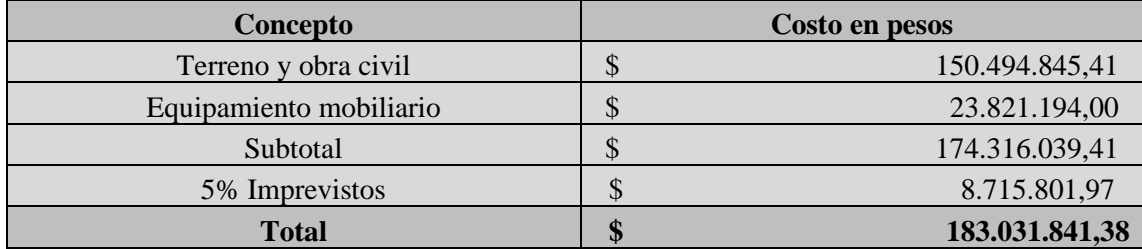

#### <span id="page-48-0"></span>7.6.4. Gastos de funcionamiento

La nueva empresa al ponerse en funcionamiento, contaría con los costos fijos más importantes, que, en este caso, serian los sueldos de los empleados en general que llegarían a un monto anual de \$22.166.018,94.

Mas energía eléctrica y agua: 1000000+800000= \$1800000 mensuales\*12=\$21.600.000 anuales.

Materiales descartables: 3000000 mensuales\*12=\$36.000.000

Llegando a una suma de costos anuales de **\$79.766.018,94**

#### <span id="page-48-1"></span>7.6.5. Presupuestos de ventas

Se espera que la nueva empresa tenga una entrada de ingresos de \$35.000.000 mensuales, esto se calculó teniendo en cuenta los ingresos de la casa central, ya que atenderá la mitad de pacientes que se atienden en la anterior. Estos ingresos se realizan por el pago de las obras sociales, en donde la obra social paga una parte a los especialistas en cirugías y la otra parte va destinada al sanatorio.

#### <span id="page-49-0"></span>7.6.5. Determinación capital de trabajo

El capital de trabajo es la inversión adicional líquida que debe aportarse para que la empresa empiece a funcionar. Se lo define como activo circulante menos pasivo circulante, el activo circulante se conforma de los rubros; valores e inversiones, inventario y cuentas por cobrar y el pasivo circulante se conforma de los rubros; sueldos y salarios, proveedores, impuestos e intereses (Baca Urbina, 2010).

#### • Valores e inversiones

Este concepto sustituye al antiguo de caja y bancos, es el efectivo que siempre debe mantener la empresa no solo para afrontar gastos cotidianos sino también los imprevistos. Los especialistas en el tema recomiendan tener este dinero en banco para así ganar intereses, y no perderlos teniéndolos estancados en la empresa.

Desde la puesta en marcha de la empresa, la empresa debe contar con efectivo suficiente para cubrir todos los gastos de operación y administrativos, hasta el día que se empiece a recibir dinero por las prestaciones a crédito que se hicieron al comenzar con las actividades, de forma que esa cantidad dependerá exclusivamente del crédito que se otorgue en los primeros días de funcionamiento. Se calcula dividiendo los gastos de operación en los días del año y multiplicarlos por 45 días, que son generalmente 15 días más del tiempo en que se recuperará ese crédito (Baca Urbina, 2010).

*Valores e inversiones: (\$22.166.018,94. /300) \*45= \$3.324.902.841*

#### • Cuentas por cobrar

Este rubro se refiere a que cuando una empresa inicia sus operaciones, normalmente dará a crédito en la venta de sus primeros productos. Ya como la nueva sucursal trabajará con obras

sociales y prepagas, las mismas realizan las liquidaciones cada 30, 60 y 90 días. Las cuentas por cobrar calculan cuál es la inversión necesaria como consecuencia de vender a crédito, lo cual depende, por supuesto, de las condiciones del crédito, es decir, del periodo promedio en que la empresa recupera el capital.

La fórmula contable es la siguiente:

Cuentas por cobrar = \$ ventas anuales/365\* PPR; donde *PPR* es el periodo promedio de

recuperación. Por ejemplo, si el crédito a que vende la empresa es 30-60, el *PPR* sería 45.

Cuentas por cobrar= 22.166.018,94/12=1.847.168,245

Valor del activo circulante:

<span id="page-50-0"></span>Tabla 14.

Activo circulante total*. Elaboración propia*

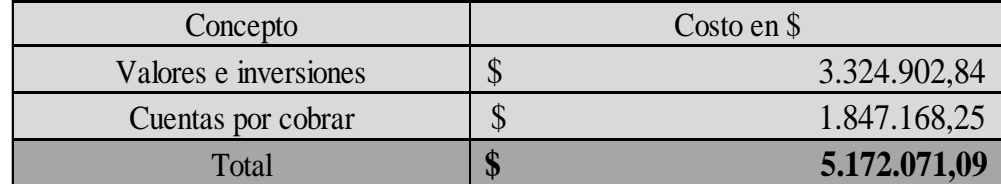

Pasivo circulante

Comprende los sueldos y salarios, proveedores y los impuestos. Son considerados créditos a corto plazo. Se dice que las empresas bien administradas guardan una relación de promedio entre el activo circulante (AC) y pasivo circulante (PC).

AC/PC=2 o 2.5 es decir, los proveedores dan crédito en la medida en que se tenga esta proporción en la tasa circulante.

Como ya se calculó el activo circulante, se calculará de este modo el pasivo circulante despejando de la formula anterior PC.

Pasivo circulante = AC/ 2; \$ 5.172.071,09 /2= 2.586.035,545

Como se definió el capital de trabajo es la diferencia entre el activo circulante y el pasivo circulante, entonces este último tiene un valor de \$2.586.035,545 que corresponde al capital adicional necesario para que la empresa inicie su funcionamiento.

## <span id="page-51-0"></span>7.6.6. Balance inicial general

Cuando se realiza el análisis económico de un proyecto, se debe presentar el balance general, se recomienda sólo referirse al balance general inicial; es decir, sería conveniente presentar un balance a lo largo de cada uno de los años considerados en el estudio (cinco años), pero debido a que cuando una empresa empieza a generar ganancias no se sabe con toda certeza el destino de las mismas. Es decir que al realizar la hoja de balance no se estaría trabajando sobre una base realmente firme, entonces la recomendación es presentar sólo el balance general inicial (Baca Urbina, 2010).

Tabla 15.

| <b>Activo</b>           |                     | <b>Pasivo</b>                             |                    |  |  |  |  |
|-------------------------|---------------------|-------------------------------------------|--------------------|--|--|--|--|
| Activo circulante       |                     | Pasivo circulante                         |                    |  |  |  |  |
| Valores e inversiones   | \$<br>3.324.902,84  | Sueldos, deudas, impuestos                | \$<br>2.586.035,55 |  |  |  |  |
| Cuentas por cobrar      | 1.847.168,25<br>\$  |                                           |                    |  |  |  |  |
| <b>SUBTOTAL</b>         | 5.172.071,09<br>\$  | Pasivo fijo                               |                    |  |  |  |  |
|                         |                     |                                           |                    |  |  |  |  |
| Activo fijo             |                     | <b>TOTAL PASIVO</b>                       | \$<br>2.586.035,55 |  |  |  |  |
| Equipo mobiliario       | \$<br>23.821.194,00 |                                           |                    |  |  |  |  |
| Terreno y obra civil    | \$150.494.845,41    |                                           |                    |  |  |  |  |
| <b>SUBTOTAL</b>         | \$174.316.039,41    | Capital                                   |                    |  |  |  |  |
|                         |                     |                                           |                    |  |  |  |  |
|                         |                     | Capital social                            | \$176.902.074,95   |  |  |  |  |
|                         |                     |                                           |                    |  |  |  |  |
| <b>TOTAL DE ACTIVOS</b> |                     | \$179.488.110,50 TOTAL DE PASIVO +CAPITAL | \$179.488.110,50   |  |  |  |  |

Balance general inicial. *Elaboración propia.*

#### <span id="page-52-0"></span>7.6.7. Determinación del estado de resultados proforma

El estado de resultados proforma o proyectado es la base para calcular los flujos netos de efectivo (FNE) con los cuales se realiza la evaluación económica. Se presentarán tres estados de resultados, en distintos escenarios; uno optimista, pesimista y realista.

El escenario pesimista, estará proyectado teniendo una tasa de inflación del 70% por año, evaluando posibles dificultades, provocadas por el cambio de gobierno, generando impactos en los distintos costos con la que contará la nueva sucursal, tanto en el consumo de energía eléctrica, como en los sueldos de los empleados, es decir en los principales costos de funcionamiento. En el siguiente cuadro se presenta el estado de resultados en un escenario pesimista con una tasa de inflación del 70%, sería una situación que podría ocurrir en el peor de los casos.

<span id="page-52-1"></span>Tabla 16.

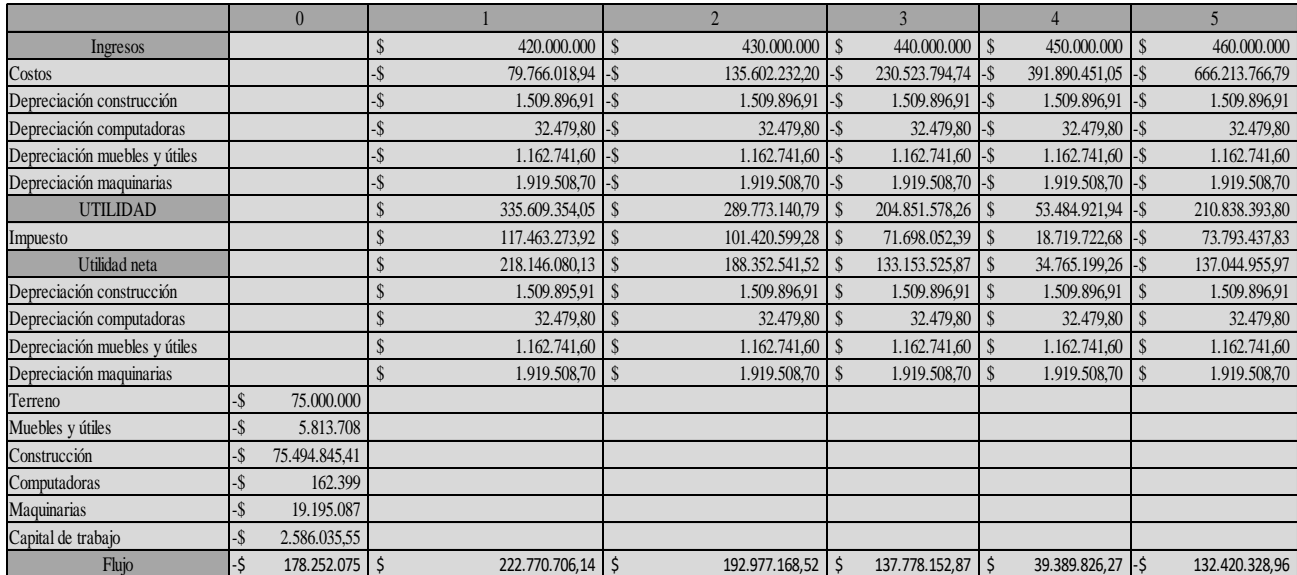

#### Escenario pesimista*. Elaboración propia.*

Se proyecta un nuevo estado de resultados, en este caso se tiene en cuenta una inflación del 30%, una situación que se esperaría en lo mejor de los casos, así se obtiene el siguiente cuadro:

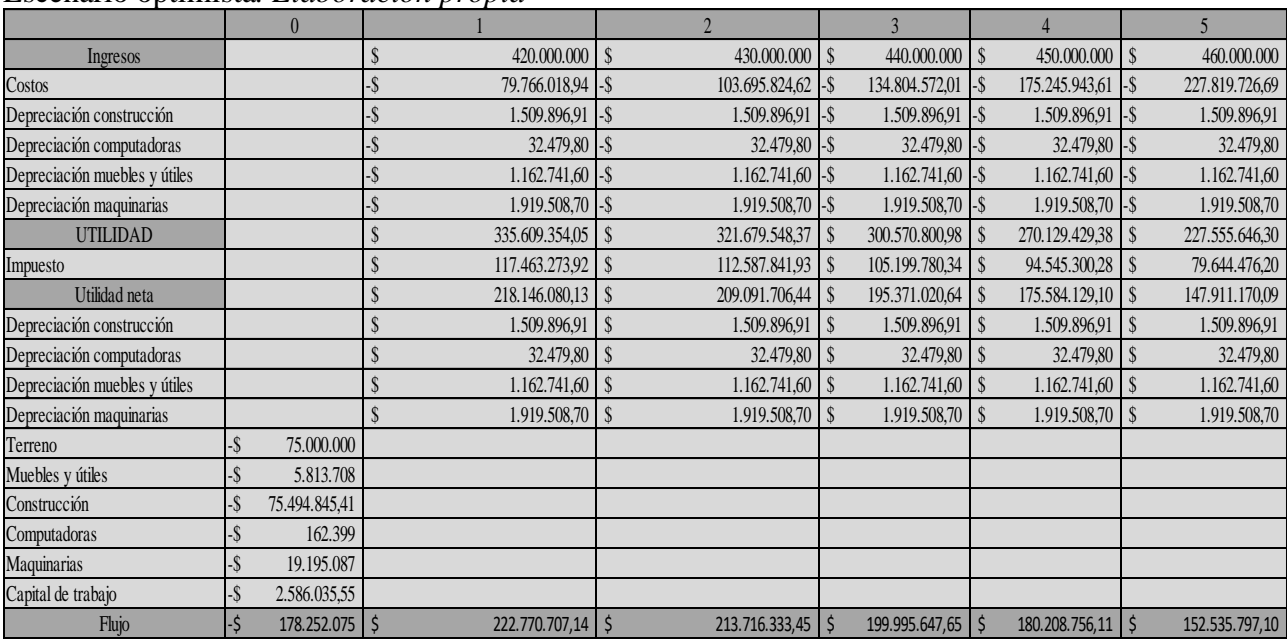

## <span id="page-53-0"></span>Tabla 17. Escenario optimista*. Elaboración propia*

Y, por último, el estado de resultado en un escenario realista, con una inflación anual del

50%.

## <span id="page-53-1"></span>Tabla 18.

Escenario realista*. Elaboración propia.*

|                               | 0             |   |                    |     |                          |     |                     |     |                           |    |                |
|-------------------------------|---------------|---|--------------------|-----|--------------------------|-----|---------------------|-----|---------------------------|----|----------------|
| Ingresos                      |               |   | 420.000.000        |     | 430.000.000              | S   | 440.000.000         |     | 450.000.000               |    | 460.000.000    |
| Costos                        |               |   | 79.766.018.94      | l-S | 119.649.028,41           | l-S | 179.473.542,62      | -S  | 269.210.313.92            | -8 | 403.815.470,88 |
| Depreciación construcción     |               |   | 1.509.896,91 - \$  |     |                          |     | $1.509.896.91$ \ \$ |     | $1.509.896.91$ $\mid$ \$  |    | 1.509.896,91   |
| Depreciación computadoras     |               |   | $32.479.80 - S$    |     | $32.479.80$ $\text{\AA}$ |     | 32.479,80           | LS. | $32.479.80$ $\text{-}$ \$ |    | 32.479,80      |
| Depreciación muebles y útiles |               |   | $1.162.741.60 - $$ |     | 1.162.741,60             | ŀS  | 1.162.741,60        | l-S | $1.162.741.60$ $\mid$ \$  |    | 1.162.741,60   |
| Depreciación maquinarias      |               |   | 1.919.508,70 - \$  |     |                          |     |                     |     |                           |    | 1.919.508,70   |
| <b>UTILIDAD</b>               |               |   | 335.609.354,05     |     | 305.726.344,58           |     | 255.901.830,38      |     | 176.165.059,07            |    | 51.559.902,11  |
| Impuesto                      |               |   | 117.463.273,92     |     | 107.004.220,60           | S   | 89.565.640,63       |     | 61.657.770,67             | S  | 18.045.965,74  |
| Utilidad neta                 |               |   | 218.146.080.13     |     | 198.722.123,98           |     | 166.336.189,74      |     | 114.507.288,40            |    | 33.513.936,37  |
| Depreciación construcción     |               |   | 1.509.896,91       |     | 1.509.896.91             |     | 1.509.896,91        |     | 1.509.896.91              |    | 1.509.896,91   |
| Depreciación computadoras     |               |   | 32.479,80          |     | 32.479,80                |     | 32.479,80           |     | 32.479,80                 |    | 32.479,80      |
| Depreciación muebles y útiles |               |   | 1.162.741,60       |     | 1.162.741,60             |     | 1.162.741,60        |     | 1.162.741,60              |    | 1.162.741,60   |
| Depreciación maquinarias      |               |   | 1.919.508,70       |     | 1.919.508,70             |     | 1.919.508,70        | S   | 1.919.508,70              |    | 1.919.508,70   |
| Terreno                       | 75.000.000    |   |                    |     |                          |     |                     |     |                           |    |                |
| Muebles yútiles               | 5.813.708     |   |                    |     |                          |     |                     |     |                           |    |                |
| Construcción                  | 75.494.845,41 |   |                    |     |                          |     |                     |     |                           |    |                |
| Computadoras                  | 162.399       |   |                    |     |                          |     |                     |     |                           |    |                |
| Maquinarias                   | 19.195.087    |   |                    |     |                          |     |                     |     |                           |    |                |
| Capital de trabajo            | 2.586.035.55  |   |                    |     |                          |     |                     |     |                           |    |                |
| Fhio                          | 178.252.075   | Ŝ | 222.770.707,14 \$  |     | 203.346.750,99           | Ŝ   | 170.960.816,75      | Ś   | 119.131.915,40            | -Ś | 38.138.563,38  |

La determinación de los costos proyectados se fue armando de acuerdo a todos los estudios que se fueron realizando. Desde un primer momento se definieron los costos iniciales:

- Terreno y construcción (definido de acuerdo a la experiencia de un agrimensor)
- Equipamiento mobiliario (muebles y útiles, maquinarias, computadoras)

presupuestos puestos a disposición por las empresas SINEBI equipamiento, CASTILLO SA y COMPUMUNDO.

• Capital de trabajo (determinado luego de calcular el activo y pasivo circulante) Llegando a un total de inversión inicial de \$178.252.075.

Luego se definieron los costos de funcionamiento (energía eléctrica, sueldos, materiales descartables) obteniendo como monto la suma de \$79.766.018,94.

Y por último el cálculo de las depreciaciones (esto se obtuvo dividiendo cada bien de uso en sus años de vida útil) y del impuesto del 35% para así obtener los flujos de efectivo de cada periodo necesarios para calcular las distintas tasas y definir si el proyecto será viable o no.

Toda esta información se encuentra detallada en los capítulos anteriores, para fácil comprensión por parte de los lectores.

Para preparar los distintos estados proforma se utilizaron distintos escenarios, teniendo en cuenta la variable más importante en todo proyecto en estos tiempos, como es la inflación, diferentes tasas, así poder conocer en donde podría funcionar el nuevo negocio.

#### <span id="page-54-0"></span>7.6.8. Cálculo del VPN, TIR y periodo de recupero

A partir de este momento, con la información recolectada se calculará la tasa interna de retorno, VPN y el periodo de recuperación de la inversión inicial para los tres escenarios. Pero para esto, es necesario también estimar el riesgo de la inversión.

Se considera que esta inversión tiene un porcentaje de riesgo del 10% de acuerdo a las características del servicio a prestar, en cuanto a la oferta, la demanda y competencia.

Para calcular la tasa de descuento las variables a utilizar son los flujos netos de efectivo de cada año, la inversión inicial y el valor de salvamento que se lo suma en el último periodo que corresponde a los bienes que ya se amortizaron totalmente o parcialmente.

Teniendo un periodo de cincos años para analizar el proyecto.

Se utilizo Microsoft Excel para calcular las tasas a través del método WAAC.

Escenario pesimista

Se presentan las siguientes variables para calcular la tasa de descuento:

• Inversión inicial es \$178.252.075

Los flujos netos de efectivo (FNE) de los primeros cinco años son: \$222.770.706,14,

\$ 192.977.168,52; \$137.778.152,87; \$39.389.826,27; -\$132.420.328,96

- Inflación anual considerada  $= 70\%$
- Valor de salvamento de la inversión al final de los 5 años =\$149.239.904,4.
- Valor de salvamento por la inflación considerada: =\$149.239.904,4∗ (1.70) <sup>5</sup>=

\$2.118.993.229,42

- Periodo de análisis considerado, *n*= 5 años
- TMAR= i+*f* = i *f* = 0,7+0,1+(0,1) \*(0,7) = 0.87, también llamada tasa de

descuento. Donde *i* representa la inflación anual considerada y *f* es el porcentaje de riesgo.

El cálculo del VAN y TIR:

<span id="page-55-0"></span>Tabla 19

VAN y TIR escenario pesimista*. Elaboración propia.*

| Periodo |     | Inversion inicial | Ano 1          | Ano 2                     | Ano :                   | Ano |                      | v. salvamento<br>Ano 5 | <b>VAN</b><br>ш | TIR  |
|---------|-----|-------------------|----------------|---------------------------|-------------------------|-----|----------------------|------------------------|-----------------|------|
| Flujos  | . . | 178.252.075       | 222.770.706,14 | 192,977.168,52<br>7.IVOJZ | 137.778.152,87<br>1/0.1 |     | $39.389.826.27$ \ \$ | $1.986.572.900.46$ \\$ | 113.080.565     | 129% |

 Se obtiene un VAN positivo, y una TIR de 129% mayor a la tasa de descuento de 87%, por ende, es beneficioso aceptar en el proyecto, aun estando en un escenario pesimista, con inflación del 70% anual.

## Escenario optimista

- Inversión inicial es \$178.252.075
- Los flujos netos de efectivo (FNE) de los primeros cinco años son: \$ 222.770.707,14; \$213.716.333,45; \$ 199.995.647,65; \$ 180.208.756,11; \$ 152.535.797,10.
- Inflación anual considerada del 30 %
- Periodo de análisis considerado, *n*= 5 años
- TMAR=  $i+f = i f = 0.1+0.3+(0.1) * (0.3) = 0.43$  tasa de descuento.
- Valor de salvamento de la inver3sión al final de los 5 años = \$149.239.904,4.
- Valor de salvamento de la inversión al final de los 5 años =\$149.239.904,4∗

 $(1.30)^5$ =\$554.117.318.2

<span id="page-56-0"></span>Tabla 20.

VAN y TIR Escenario optimista*. Elaboración propia.*

| Periodo      | Inversion inicial<br>Ano. |                | Ano 2          | Ano 5          | Ano 4          | Ano $5 + v$ . salvamento | VAN         | TIT<br>ШN |
|--------------|---------------------------|----------------|----------------|----------------|----------------|--------------------------|-------------|-----------|
| m.<br>Flujos | 178.252.075               | 222.770.707,14 | 213.716.333,45 | 199.995.647,65 | 180.208.756,11 | 706.653.115,30           | 356.937.651 | 125%      |

Unos de los escenarios más esperados, es contar con una inflación de este porcentaje, De acuerdo a los resultados del VAN positivo y la TIR de 125% mayor a la tasa de descuento de 43%, es favorable aceptar el proyecto.

## Escenario realista

- Inversión inicial es \$178.252.075
- Los flujos netos de efectivo (FNE) de los primeros cinco años son: \$ 222.770.707,14;

\$ 203.346.750,99; \$ 170.960.816,75; \$ 119.131.915,40; \$ 38.138.563,38.

- Inflación anual considerada del 50 %
- Valor de salvamento de la inversión al final de los 5 años = \$149.239.904,4.
- Valor de salvamento por la inflación considerada: =\$149.239.904,4\* (1.50)<sup>5</sup> =

## \$1.133.290.524,04

- Periodo de análisis considerado, *n*= 5 años
- <span id="page-57-0"></span>• TMAR=  $i+f = i f = 0,5+0,1+(0,5) * (0,1) = 0,65$  (tasa de descuento)

Tabla 21. VAN y TIR escenario realista*. Elaboración propia.*

| Periodo | Inversion inicial | Am <sub>1</sub> | Ano 2       | $\overline{N}$<br>Ano. | Ano 4       | Ano 5<br>5 + v.salvamento | VAN         | TIR  |
|---------|-------------------|-----------------|-------------|------------------------|-------------|---------------------------|-------------|------|
| Flujos  | 178.252.075       | 222,770,707 S   | 203.346.751 | 170.960.817            | 119.131.915 | 1,171,429,087             | 192,725,078 | 126% |

Obteniendo un VAN positivo y con una TIR de 126% mayor a la tasa de descuento de 65% también es favorable la idea de negocio. Siempre que el VAN sea positivo y la TIR mayor a la TMAR, el proyecto dará buenos resultados.

Periodo de recupero

Como se puede apreciar en los estados, la idea de proyecto recuperaría la inversión inicial en el primer año, tanto en el escenario pesimista como en el realista y optimista.

## **Capítulo 8. Análisis de resultados y propuesta**

<span id="page-58-0"></span>Con la información recolectada a través de las distintas técnicas utilizadas se llega a la siguiente conclusión, caracterizando al Sanatorio 9 de Julio SA como uno de los más importantes de la capital tucumana, con una gran demanda de pacientes que recurren a sus servicios por su privilegiada atención, no pudiendo ser atendidos por la insuficiencia de espacio físico, instalaciones y personal necesario para brindar la mejor atención, por este motivo se propone la puesta en marcha de una nueva sucursal para terminar con esa problemática.

De acuerdo a los objetivos planteados, se definirá si se pudo lograr cada uno de ellos de manera individual de la siguiente forma:

Primer objetivo "Definir el volumen de las inversiones iniciales y de los costos de funcionamiento necesarios para llevar a cabo el proyecto y analizarlo comercial, organizacional y técnicamente".

Con respecto a este objetivo, se pudo definir la inversión inicial llegando a un monto de \$174.316.039,41, en donde se incluye todos los costos necesarios para el funcionamiento, entre ellos se encuentra el valor del terreno, más los costos de construcción y equipamiento indispensable para la consecución de las principales funciones.

Se definió el tamaño y ubicación de la sucursal, todo plasmado en un plano que fue realizado por una arquitecta, teniendo en cuenta las estructuras necesarias para ofrecer un servicio cómodo y de calidad. El tamaño de la planta será de 3000 m2 cubiertos situado en terreno de un tamaño de 22.500m2, ubicado en la ciudad de Yerba Buena. Llegando a un costo de terreno \$75.000.000 más el costo de construcción de \$71.824.845,41.

Se pudo realizar el análisis de viabilidad comercial en donde se determinó cómo será la prestación del servicio de asistencia médica, definiendo en que se basarán los precios, como así

también se conoció la oferta y demanda con la que contará la nueva sucursal, y no menos importante, los proveedores a los cuales acudirá la misma para comprar los materiales y equipos necesarios para ofrecer un servicio de calidad. A partir de estos datos, se obtuvieron los presupuestos necesarios para conocer cuáles serán los costos del equipo mobiliario, seleccionando a SINEBI equipamiento como uno de los mejores proveedores que ofrece una relación entre precio y calidad muy oportuna.

En esta parte del análisis, se pudo conocer y definir la estructura de empleados necesarios para el normal funcionamiento de las actividades. La cantidad de horas que se trabajará por turno, dependerá de cada actividad y especialidad. Los sueldos y aportes se implementarán teniendo en cuenta el convenio de Salud.

Es decir que el primer objetivo fue alcanzado y se obtuvo toda la información necesaria para poder avanzar al próximo objetivo.

Segundo objetivo: "Estudiar los aspectos ambientales, legales e impositivos pertinentes para el desarrollo del proyecto cuantificando su impacto en el flujo de caja final".

Este es uno de los objetivos más importantes, ya que, si no se cumple con lo que la ley plantea, no se podría funcionar.

Para los aspectos ambientales, al tratarse de residuos patogénicos, hay ciertas condiciones que se debe respetar, como es el uso de ciertas bolsas, medidas, manipuleo, transporte y otras características, estos residuos no deben producir problemas en la sociedad ni en el medio ambiente. Respetando de este modo la ley de residuos patogénicos N°11347.

De acuerdo a lo legal e impositivo, la estructura a formar será una sociedad anónima, y estará sujeta al pago del impuesto al valor agregado, impuesto a las ganancias y ganancia mínima presunta, que son impuestos nacionales, pero también deberá cumplir con los impuestos provinciales y municipales correspondientes.

Para la selección del personal y contratos de trabajo se respetará la ley de contrato de trabajo N° 20744.

Con lo que respecta al flujo final de caja, se pudo conocer que los impuestos influyen en la determinación del mismo y hace que las ganancias que se puedan obtener sean menores. Todo lo contrario, ocurre con el paso del tiempo que provoca las depreciaciones disminuyendo de este modo la base imponible, produciendo el aumento de los flujos de caja al final de los cinco años, esto se ve reflejado en los distintos estados de resultados proforma realizados.

De esta manera se continuó al tercer objetivo: "Analizar posibles fuentes de financiamiento para el caso de no ser suficientes los recursos propios para calcular la tasa de costo del capital".

En este caso se prefirió optar solo con la utilización de recursos propios de la empresa, gracias a la situación económica y financiera con lo que cuenta la misma, por ende, se avanzó directamente al último objetivo.

Cuarto y último objetivo: "Realizar un estudio económico y financiero a través del análisis del flujo de fondos para conocer su rentabilidad teniendo en cuenta distintos escenarios financieros".

En esta etapa se analizaron todos los costos necesarios para poner en marcha la nueva sucursal, a partir de esto se constituyó un balance general inicial.

Es difícil calcular con exactitud todos los costos, teniendo en cuenta la inestabilidad económica que atraviesa el país actualmente. Pero se determinaron los estados de resultados proforma, para conocer los costos del proyecto en distintos escenarios, teniendo en cuenta la inflación, que es la que provoca que sea tan difícil la apertura, como así también la continuidad de las empresas.

Todos los costos calculados como son los del equipamiento, del terreno, construcción, sueldos de los empleados pueden cambiar de acuerdo a la situación futura del país. Por este motivo se utilizaron distintas tasas de inflación, para poder definir cómo cambian las distintas variables a medida que aumenten las mismas y en qué momento se podría recuperar la inversión inicial. En los distintos escenarios, se estima que en general la inversión se recuperaría en el primer año.

Teniendo una economía tan volátil, la viabilidad financiera dio como resultado números esperanzadores en los distintos escenarios.

El cuarto objetivo engloba a todos los anteriores, fue unos de los más complicados en cuanto a cálculos y estados, pero se pudo lograr realizar este estudio económico y financiero tan necesario para así poder definir la viabilidad del proyecto.

Se espera que el proyecto sea exitoso, siempre y cuando se trabaje con equipos de primera calidad, con mantenimiento periódico, con capacitaciones de los empleados, cumpliendo con todas las obligaciones que tendrá al empezar a funcionar, para así ofrecer un servicio de prestigio y gran envergadura.

El proyecto es atractivo, rentable y apuesta al beneficio de las personas, se puede decir que analizarlo costo demasiado, se debió recurrir a distintas fuentes de información como profesionales (arquitecta, ingeniero agrónomo y profesionales de la salud), presupuestos a distintos proveedores, encuestas a los empleados del actual sanatorio para así conocer el lugar de ubicación de la planta más conveniente, como así también de los equipos necesarios, de la estructura de la nueva sucursal y de todos los costos.

De este modo se presenta una gran oportunidad, que debería ser aprovechada a través de la expansión de la empresa, por lo cual se incentiva a la creación de una sucursal para aumentar ganancias, atender dicha necesidad de la población y no menos importante ofrecer fuentes de

trabajo. Ya que el estudio tanto a nivel comercial, técnico, ambiental, legal, impositivo y económico financiero, proyecta resultados viables.

La idea de expandirse, se considera una idea que puede aprovecharse, no solo en este caso, sino en todas aquellas situaciones en las que se observe, que hay una necesidad insatisfecha. Esta posible expansión traerá buenos resultados para la empresa ya existente, tanto a nivel económico y financiero, y además sociocultural, que aumentaría el reconocimiento y reputación que ya tiene actualmente.

Futuras líneas de trabajo que la empresa podría implementar con este proyecto de inversión:

Evaluar los resultados de esta idea de proyecto, analizar la demanda de pacientes que recurren a la nueva sucursal y según estos resultados, podría evaluar la posibilidad de expandirse a otras ciudades de la provincia.

Otra opción podría evaluar la posibilidad de incorporar el sistema de residencias médicas con lo cual se beneficiaría con la incorporación de más profesionales que brinden atención al mismo tiempo que estos obtienen a cambio su formación profesional en las distintas especialidades médicas.

Evaluar la posibilidad de estar atentos a distintas licitaciones en donde el Sanatorio 9 de Julio pueda prestar sus servicios al sector de la salud pública con contratos o convenios ya sean estos transitorios o permanentes, ofreciendo la capacidad de equipamiento en imagenología para poder realizar dichos métodos complementarios, que no están disponibles actualmente en el ámbito de la salud pública.

# **Bibliografía**

- <span id="page-63-0"></span>Meza Orozco, J. (2013). *Evaluacion Financiera de Proyectos* (Tercera ed.). Bogota, Colombia: Buena Semilla.
- Aladin, R., Bertone, L., Bossio, S., Cuestas, O., & Godino, D. (2012). *Plan de negocios. Centro de Salud Cooperativo de Pozo del Molle*. Obtenido de http://www.coopmolle.com.ar/centrosalud.pdf
- Baca Urbina, G. (2010). *Evaluación de proyectos* (Sexta ed.). México: Mc Graw Hill.
- Benites Pacheco, G. A. (2012). *Estudio de factibilidad para la creacion de un centro medico de servicios especializados en el canton de Naranjal*. Ecuador: Trabajo de grado no publicado. Universidad Estatal de Milagro.
- Bernaciak, A. J. (2009). *El modelo de fama y french y el CAPM en el mercado argentino.* Buenos Aires, Argentina: trabajo de grado no publicado. Instituto tecnologido de Bs As. Universidad privada.
- Buján Pérez, A. (15 de 03 de 2018). *Enciclopedia Financiera*. Obtenido de https://www.enciclopediafinanciera.com/finanzas-corporativas/tasa-interna-de-retorno.htm
- Castiglione, E. J. (2017). *Formulación y evaluación del proyecto de salón de fiestas infantiles para alquiler.* Córdoba, Argentina: Trabajo de grado no publicado. Universidad Nacional de Córdoba.Facultad de ciencias economicas.
- Diaz Galindo, S. P. (2013). *Elaboración de un plan de negocio para la creación de una empresa de atención domiciliaria*. Bogotá, Colombia: Trabajo de grado no publicado. Universida EAN. Facultad de posgrados, especialización en gerencia de proyectos.
- Fernandez Espinoza, S. (2010). *Los proyectos de inversion.* Costa Rica: Tecnológica de Costa Rica.
- Herc, N. M. (2008). *Dos metodos de valuación WACC vs APV*. Buenos Aires, Argentina: Trabajo de grado no publicado. Instituto tecnologico de Bs As. Universidad privada.
- Hernández Sampieri, R. (2014). *Metodologia de la investigación* ( Sexta ed.). México: McGraw-Hill / Interamericana editores, S.A. DE C.V.
- *InfoLEG*. (20 de 09 de 2018). Obtenido de Ministerio de Justicia y derechos humanos. Presidencia de la Nación: http://servicios.infoleg.gob.ar/infolegInternet/anexos/25000-29999/25553/texact.htm
- *InfoLEG*. (20 de 09 de 2018). Obtenido de http://servicios.infoleg.gob.ar/infolegInternet/anexos/40000-44999/44911/texact.htm
- *InfoLEG*. (20 de 09 de 2018). Obtenido de http://servicios.infoleg.gob.ar/infolegInternet/anexos/40000-44999/42701/texact.htm
- *InfoLEG*. (21 de 09 de 2018). Obtenido de http://servicios.infoleg.gob.ar/infolegInternet/anexos/25000- 29999/25552/texact.htm
- Jaramillo Betancourt, A. (2014). *Factibilidad de la creación de una clinica de cirugia plástica estetica en el sector sur de la ciudad de Quito.* Quito, Ecuador: Trabajo de grado no publicado. Universidad Católica de Ecuador. Facultad de ciencias administrativas y contables.
- Marin, N., Montiel, E. L., & Ketelhön, N. (2014). *Evaluación de inversiones estratégicas.* Bogotá, Colombia: LID.
- Meza Orozco, J. (2010). *Evaluación financiera de proyectos de inversion* (Cuarta ed.). Ecoe.
- Nivelo Andrade, W. (2016). *Manual Práctico para el diseño y evaluacion de proyectos.*
- Pacheco Coello, C. E., & Pérez Brito, G. J. (2018). *El proyecto de inversion como estrategia gerencial* (Segunda ed.). México: Garcia Nares.
- Perez Cabo, L. (2015). *Plan de negocio para una clinica privada de Moncada.* Moncada, Valencia, España: Trabajo de grado no publicado. Universidad Politecnica de Valencia.
- Sanchez Estella, O. (2013). *Estudio de viabilidad financiera de un proyecto de inversion: Hotel rural Villa Ordesa*. Tesis de grado no publicado. Universidad Zaragoza. Obtenido de https://zaguan.unizar.es/record/13082/files/TAZ-TFG-2013-1055.pdf
- Sobrero, F. S. (2009). *Analisis de viabilidad. La cenicienta en los proyectos de inversión.* Santa Fe, Argentina: Trabajo de grado no publicado.Universidad Nacional del Litoral. Facultad de ciencias económicas.

## **Anexo 1**

<span id="page-65-1"></span><span id="page-65-0"></span>*Entrevista al gerente general del sanatorio 9 de Julio S.A.*

1. ¿En qué año se fundó el sanatorio?

El Sanatorio 9 de Julio se funda en el año 1971.

2. ¿Bajo qué personería jurídica se creó?

La institución se rige desde sus inicios como una Sociedad Anónima.

3. ¿Cuál es la actividad principal que desarrolla el sanatorio?

La principal actividad que nuestra institución realiza es la de brindar atención médica, la docencia e investigación como las más importantes.

4.  $\lambda$  *i.* A qué tipo de clientes va dirigida dicha atención?

Constituido como una empresa que presta servicios de atención privada nuestros principales clientes son las distintas obras sociales como, por ejemplo, Subsidio de Salud, Boreal, Sancor Salud, por mencionar solo algunas de las que más pacientes se reciben.

5. ¿Cuáles son sus principales proveedores?

Dentro de carpeta de proveedores se encuentran algunos como Droguería Plaza Oña S.A., Norte Distribuciones S.R.L, Carlos Zelarayan – Placas radiográficas, Praxair Argentina S.R.L., Grupo Linde Gas Argentino S.A. – Oxigeno, Lavandería Tucumán.

6. ¿Podría mencionar cuales serían la misión, visión y valores en los que se basa esta empresa?

Nuestra misión es la de brindar la máxima calidad de atención en el cuidado a todos los pacientes a través de la práctica médica integral, a cargo de un equipo de profesionales altamente calificados tanto técnica como humanamente, con el soporte de una moderna infraestructura y tecnología avanzada.

En cuanto a la visión del Sanatorio 9 de Julio puedo decir que tiene el propósito de brindar a todas las familias, un servicio médico de alta calidad asistencial, a través de un cuerpo de reconocida jerarquía profesional y altamente sensibilizado con las necesidades de sus pacientes.

Nuestros valores son compromiso, eficacia, eficiencia, equidad, ética, trabajo en equipo, empatía, honestidad, profesionalismo, respeto.

7. ¿Cuál es la situación económica en la que se encuentra actualmente la empresa?

A pesar de la situación económica del país, se puede decir que contamos con una muy buena situación económica y financiera, gracias a la demanda de pacientes que aumenta cada día por la calidad de nuestro servicio prestado

8. ¿Como considera la imagen de su institución con respecto a la competencia del sector?

Considero que la imagen de nuestro sanatorio es muy buena comparando con las demás instituciones privadas de la ciudad e incluso de la provincia ya que nuestra institución es considerada una de las más importantes de la región y con más crecimiento en los últimos años, además las estadísticas nos favorecen ya que evaluando nuestros resultados en números tanto de internación, procedimientos quirúrgicos, nacimientos etc., nos demuestran que el Sanatorio 9 de Julio figura entre las opciones que prefiere la población a la hora de buscar atención medica de excelencia.

9. ¿Mencione brevemente cuales serían las fortalezas, oportunidades, debilidades y amenazas de su empresa?

Las principales fortalezas que considero tienen nuestra empresa serian por ejemplo que el sanatorio se encuentra en un lugar de fácil acceso desde cualquier punto de la provincia debido a que el mismo está ubicado en la zona céntrica de la ciudad, por otro lado, también es un centro de referencia regional, ya que cuenta con todas las especialidades con profesionales reconocidos en cada una de ellas y brinda atención medica con equipamiento de última generación. En cuanto a oportunidades podría mencionar que por todo lo antes dicho se observa la preferencia de los pacientes por nuestra institución lo cual se refleja en la cantidad de pacientes que se recibe a diario. Por otro lado, consideraría como nuestras debilidades el hecho de que por la gran demanda y el poco espacio físico de nuestra institución actualmente da como resultado, pacientes insatisfechos en sus necesidades de atención médica.

## **Anexo 2**

<span id="page-68-1"></span><span id="page-68-0"></span>*Entrevista a los médicos que trabajan en la guardia del sanatorio y a los empleados de la recepción.*

1 ¿De acuerdo con los pacientes que atienden a diario, podría decirme de que lugar provienen?

La mayoría de los pacientes que se atienden en nuestra institución son de esta ciudad, pero también tenemos una gran demanda de pacientes de ciudades aledañas, principalmente de la localidad de Yerba Buena.

2 ¿Cuál sería la principal causa de tanta demanda de pacientes de dicha localidad?

Esto se debe a que en esa ciudad no existe actualmente ninguna institución privada ni publica que cuente con las instalaciones y ofrezca todos los servicios en un mismo lugar como si lo hace este sanatorio actualmente.

3 ¿Cuál considera usted que sería la ubicación más conveniente de la nueva sucursal del sanatorio?

Por lo antes dicho es que consideramos que sería una excelente ubicación construir este proyecto en la localidad de Yerba Buena o en las cercanías a la misma.

4 ¿Qué otros servicios podríamos ofrecer?

La principal característica de este sanatorio es que ofrece todos los servicios que complementan a la atención e internación de pacientes como ser laboratorio, imagenología

principalmente, pero lo que si considero que seria conveniente seria adaptar dichos servicios a las nuevas tecnologías disponibles actualmente.

5 ¿Qué tecnologías hacen falta y que tampoco se ofrecen en otras instituciones?

Lo que se debería agregar a la nueva planta que aun no tenemos en esta institución actualmente y que se convirtió en una gran demanda, ya que no existe en ninguna institución pública ni privada de la región, sería un PET SCAN (tomografía por emisión de positrones por sus siglas en inglés) este estudio utiliza medicina nuclear asociada a tomografía computarizada y permite obtener imágenes del interior del organismo y detecta la actividad metabólica de las células. Se emplea sobre todo para el diagnóstico y seguimiento del cáncer.

6 ¿Qué aspectos y características cree que se debería tener en cuenta en la nueva planta, para que la atención sea fluida y no tener demoras?

Considero que donde se debería hacer hincapié al momento de diseñar la nueva planta seria principalmente en la guardia generando ambientes amplios para recepción y sala de espera, varios consultorios para atención de los pacientes adultos y pediátricos, así como también ingreso directo desde la calle para pacientes que ingresan en forma ambulatorio como para el ingreso de las ambulancias.